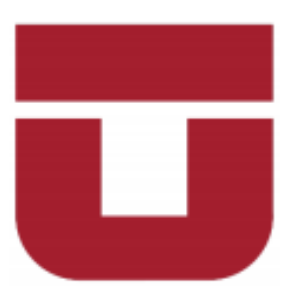

## UNIVERSIDAD DE TALCA FACULTAD DE INGENIERÍA ESCUELA DE INGENIERÍA CIVIL EN MECATRÓNICA

# PROPUESTA DE MATERIALES Y NUEVAS APLICACIONES AL PROTOTIPO DE CALZA MYOVIBER

Memoria para optar al título de Ingeniero Civil en Mecatrónica

Profesor Guía: Dr. Javier Muñoz Vidal

#### PATRICIA NICOLE CASTRO MORA

CURICÓ-CHILE

2020

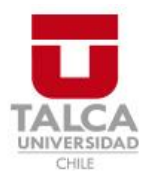

## **CONSTANCIA**

La Dirección del Sistema de Bibliotecas a través de su encargado Biblioteca Campus Curicó certifica que el autor del siguiente trabajo de titulación ha firmado su autorización para la reproducción en forma total o parcial e ilimitada del mismo.

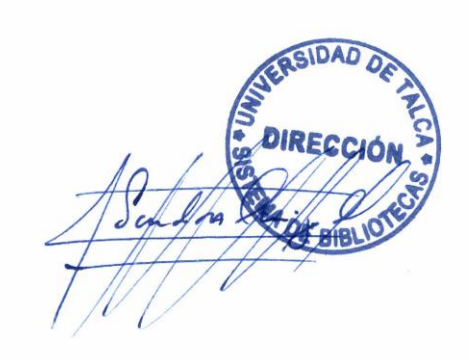

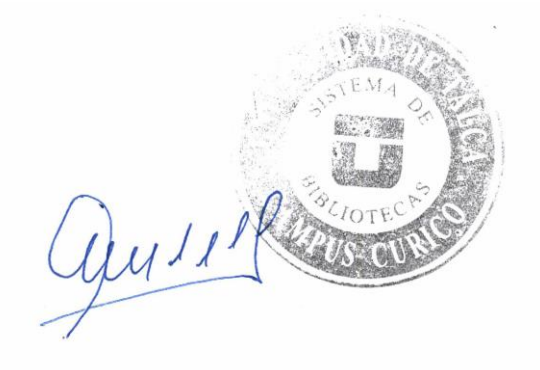

Curicó, 2022

# Propuesta de materiales y nuevas aplicaciones al prototipo de calza Myoviber

Patricia Nicole Castro Mora

Septiembre de 2020

© Patricia Nicole Castro Mora

## **Resumen**

El proyecto *Activleg* busca mejorar la calidad de vida de los adultos mayores mediante la creación de un producto, la calza inteligente *Myoviber*, esta estimula un punto de la musculatura tendinosa en la zona del cuadriceps, utilizando vibración focal por medio de dispositivos de estimulación motora por vibración (DEMV), mejorando así la estabilidad en la marcha, equilibrio, postura y propiocepción del usuario. Actualmente la calza se encuentra en estado de prototipo.

Es por esto, que en el presente documento se presenta una comparación entre el actual prototipo de la calza inteligente *Myoviber*, destacando sus principales materiales, componentes y dispositivos, con los que actualmente existen en el mercado para el diseño de productos *wearables*. Ademas, se realiza una propuesta de rediseño de nuevas aplicaciones del cinturón de la calza y la estimulación en otra zona de tratamiento, con la intención de que pueda llegar a ser un producto comercial. Para esto, se estudiarán mejoras en sus materiales considerando: tamaño, uso, calidad y precio y se agregarán nuevas funciones al cinturón, como: opciones de tratamiento, encendido y apagado de cada zona de estimulación por separado y registro del tipo de tratamiento aplicado para que este pueda ser monitoreado por un profesional, por último se propone el desarrollo de una aplicación móvil, la cual cumple con las ya mencionadas funciones del cinturón pero que a la vez permite una interacción más amigable tanto con el usuario, como con algún profesional de la salud.

*Palabras clave: Activleg*, Prototipo, *Wearable*, Estimulación vibratoria, Vibración Focal.

## **Agradecimientos**

Este documento esta dedicado a todas aquellas personas, familia y amigos que me acompañaron, apoyaron y motivaron durante y al final de mi paso por la universidad, ya que sin ellos, esto no hubiera sido posible, principalmente agradecer a:

Mi hijo Matias Oyarzun Castro, por que fue la principal motivación para crecer e ingresar a la universidad, y en estos ultimos días fue mi mayor apoyo moral en las noches de desvelo.

Mis padres Patricio e Inés y a mi tío Luis, por su apoyo y amor incondicional, por no cuestionar mis desiciones y creer ciegamente en mi.

Mi profesor guia, Javier Muñoz, por permitirme trabajar bajo su orientación y por su enorme paciencia.

Mis compañeros, que hicieron el paso por la universidad otro hogar, por su buena onda y respeto hacia mi persona, Kami, Cotex, Tutu, Claudio, Cristian, Raul, Sebastian, Daniel y a Rodrigo Aliaga por siempre preocuparse y creer en mi.

Los compañeros, que dejaron de ser compañeros para pasar a ser amigos, Roberto Barra, Javier Bravo Piña, Joel Gaete y Katherine Díaz.

Mis hermanas de la Tuna Novata Femenina de la universidad de Talca, por que con musica todo es mejor, en especial a mi hermana Yessy y a la Panchita, Aupa cabras!.

Todas aquellas personas que no forman parte de mi presente, pero que sin duda aportaron en este proceso.

# **Dedicatoria**

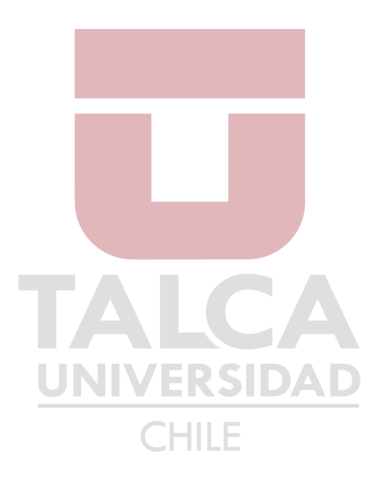

*Dedicado a mi hijo Matias.*

# Tabla de contenido

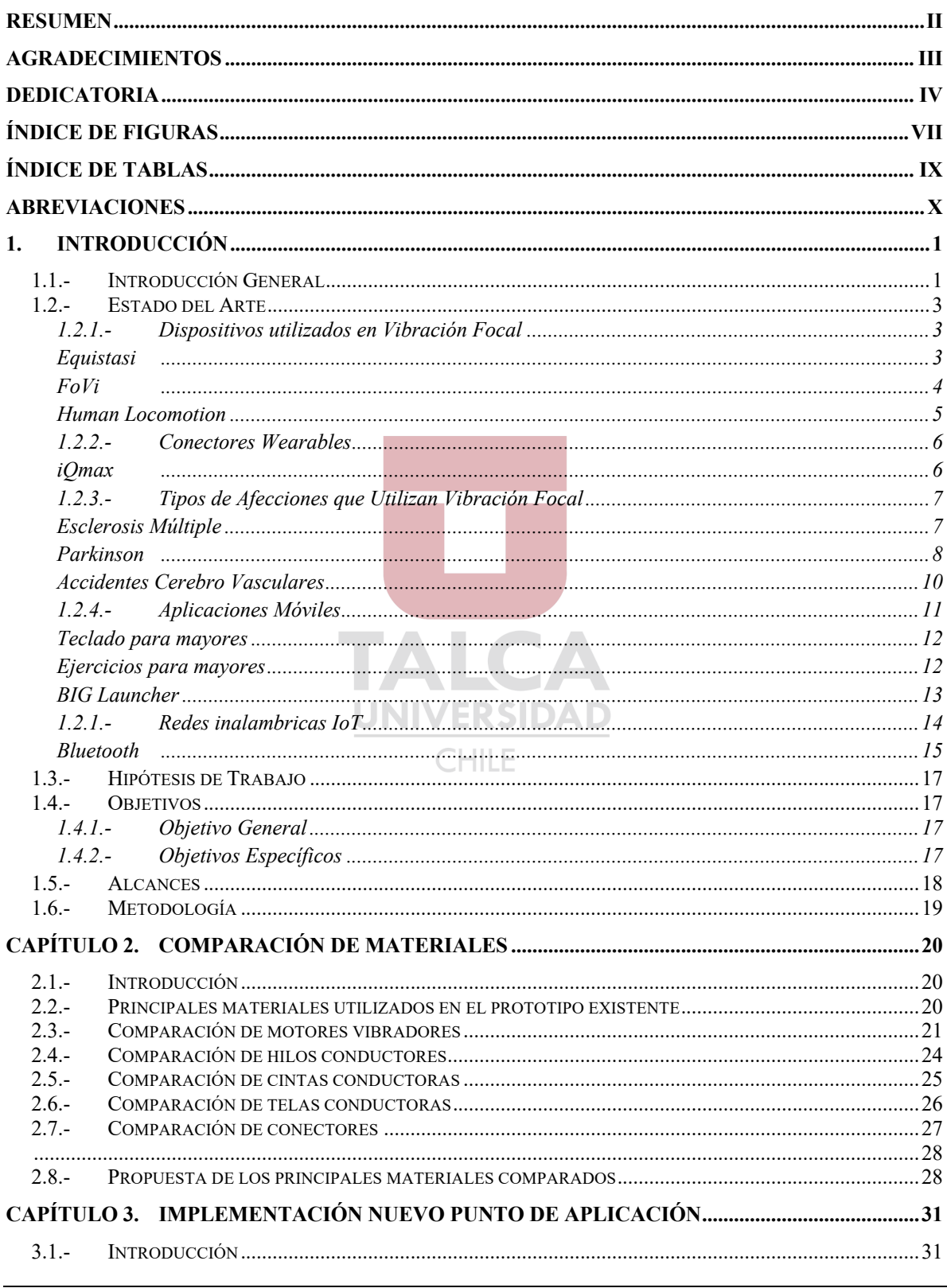

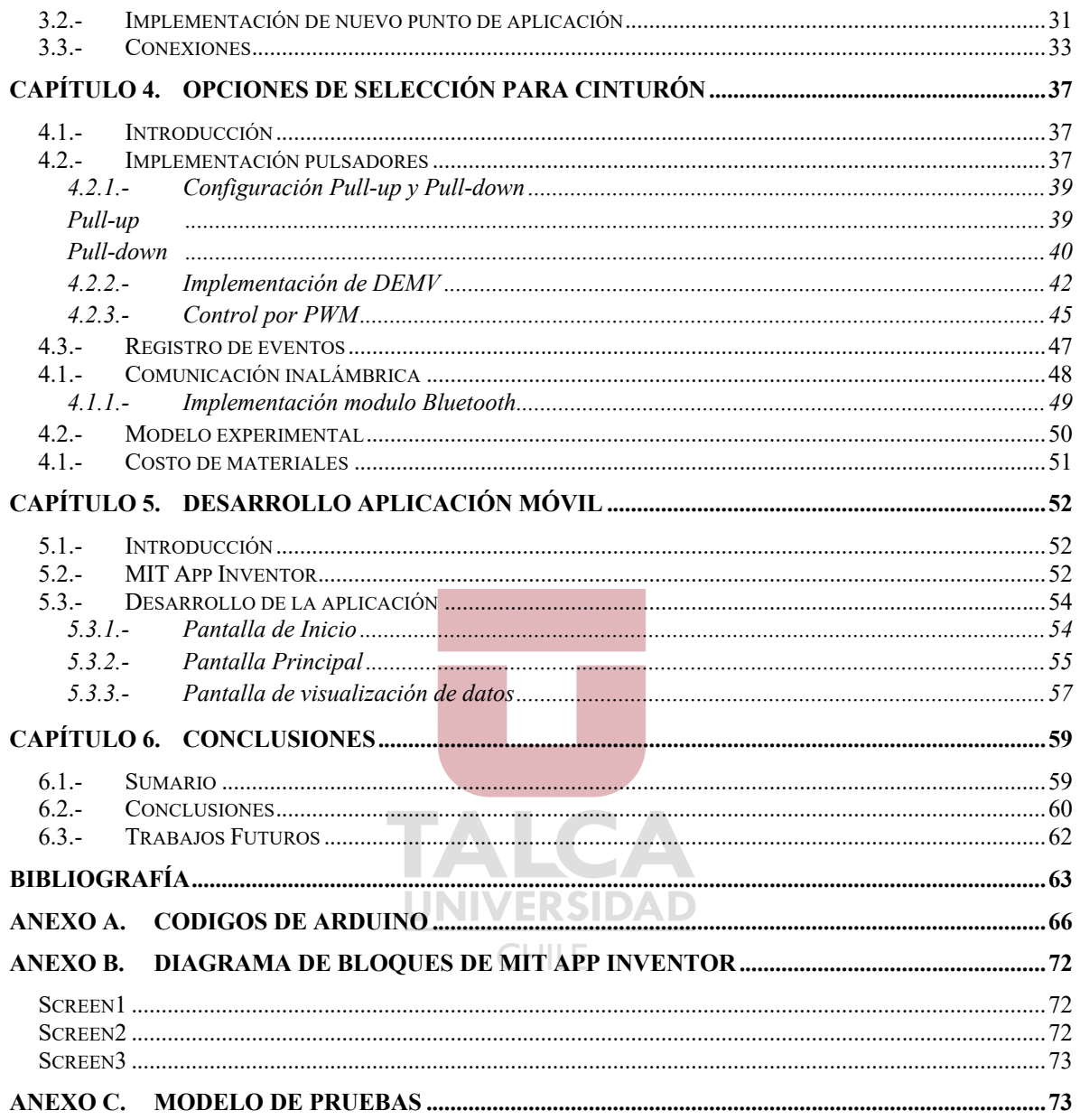

# Índice de Figuras

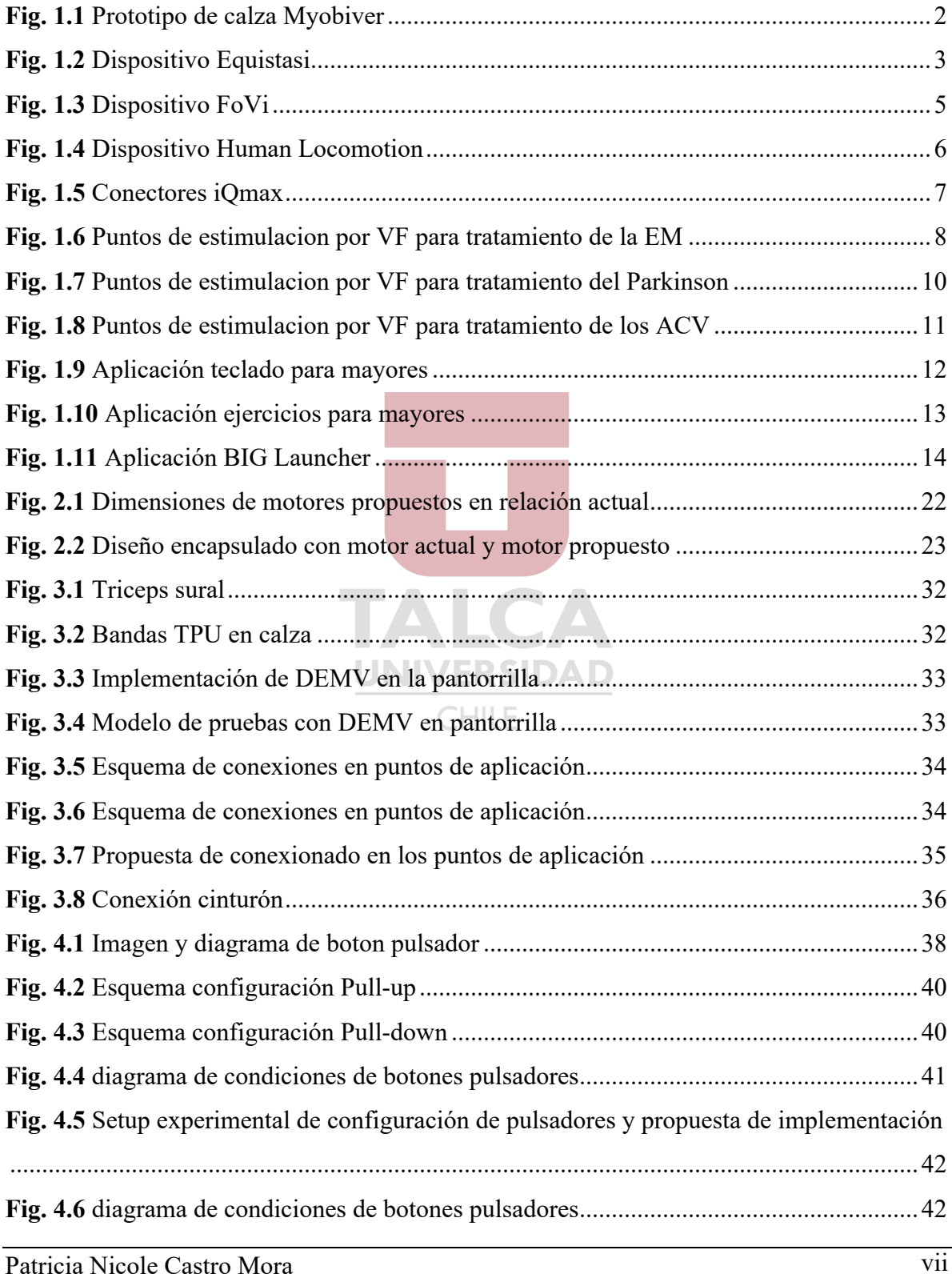

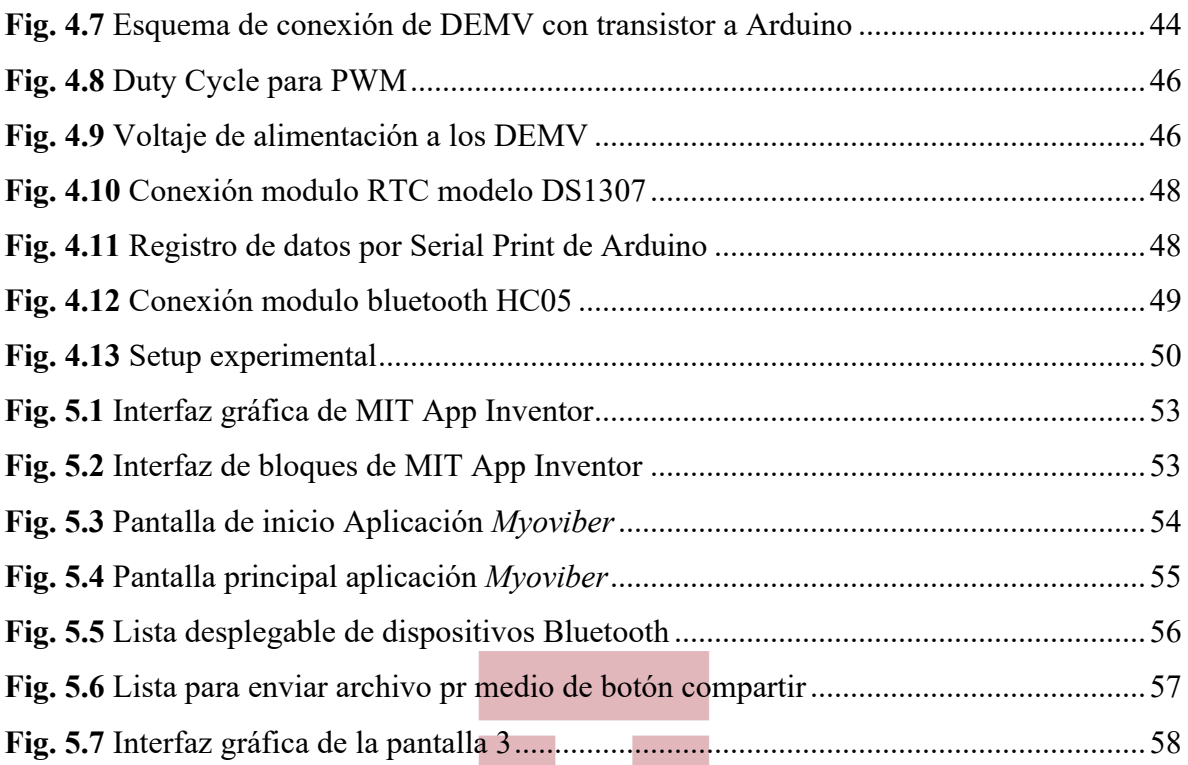

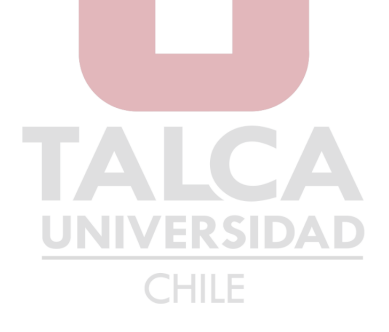

# **Índice de Tablas**

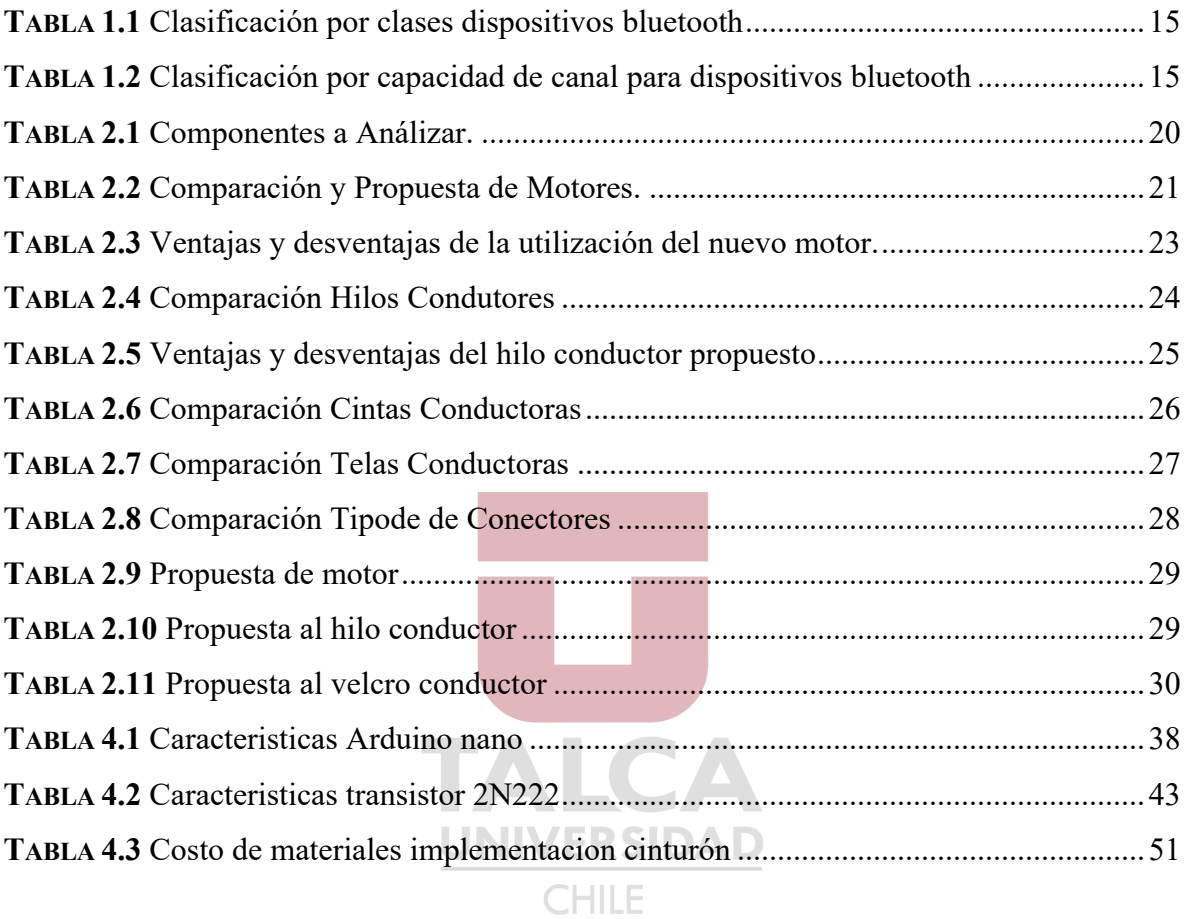

# **Abreviaciones**

### **Mayúsculas**

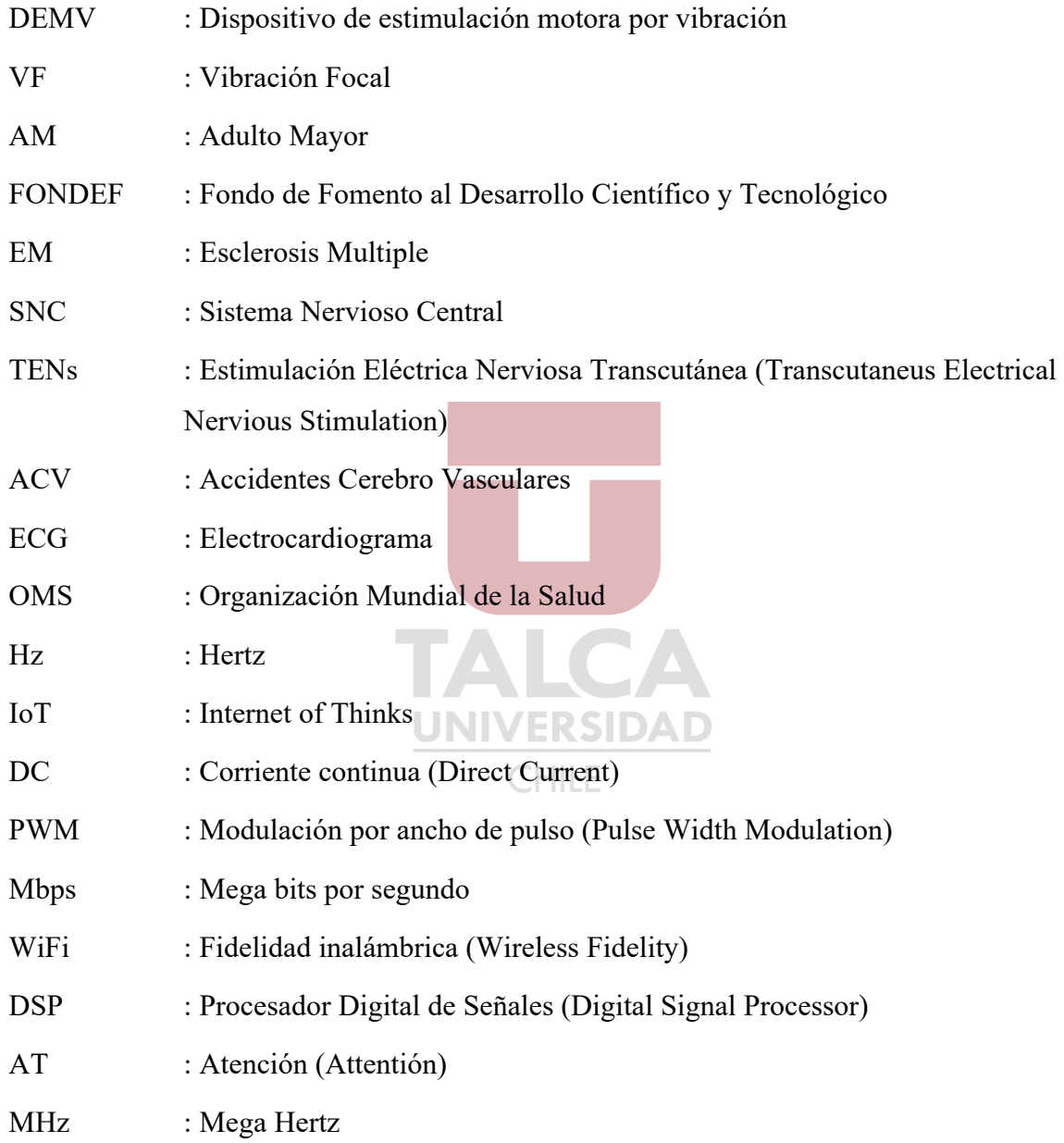

#### **Minúsculas**

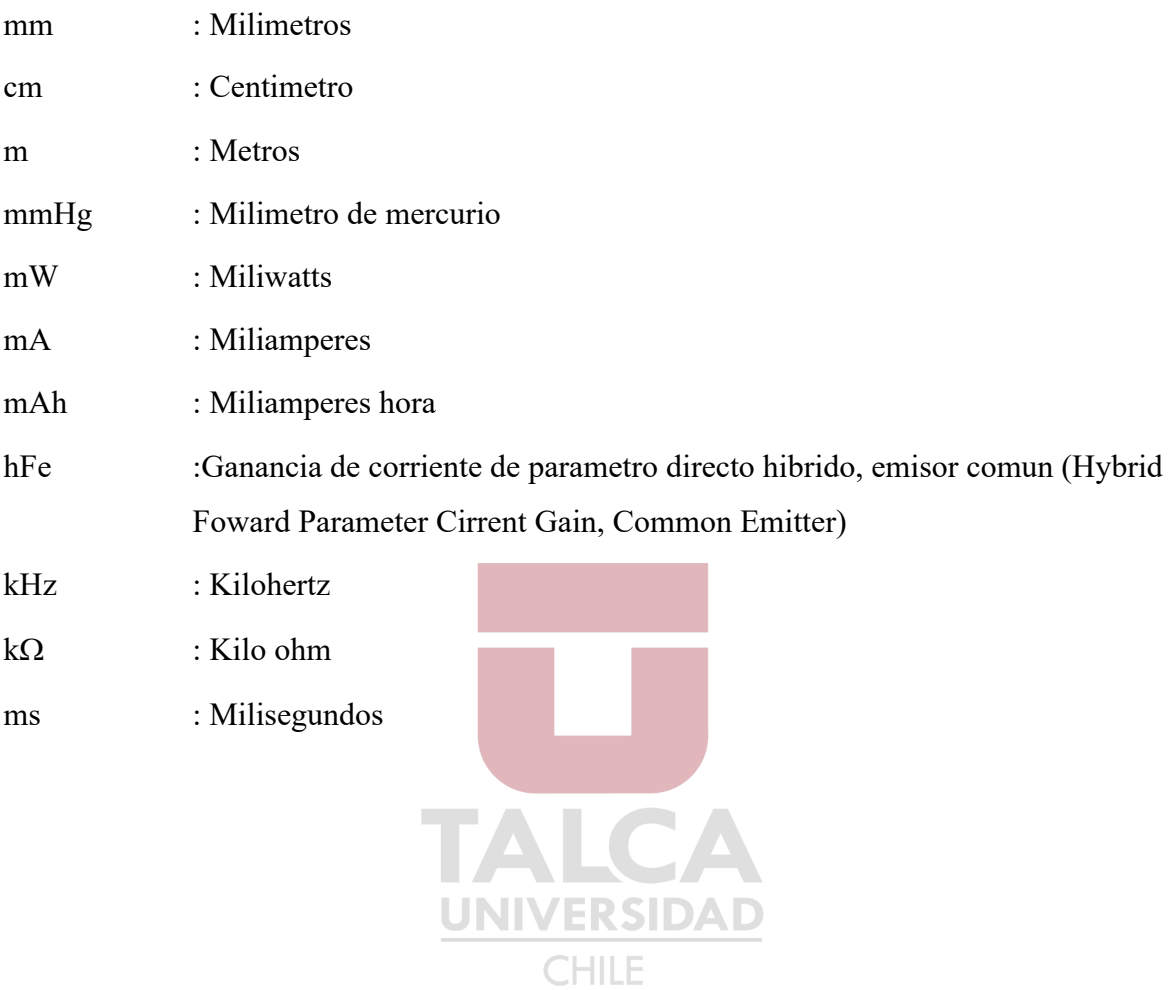

## **1. Introducción**

#### **1.1.- Introducción General**

Los desafios que supone el envejecimiento de la población tanto a nivel nacional como internacional ha motivado a redoblar los esfuerzos por mejorar la calidad de vida a partir de la tercera edad. Esto es uno de los objetivos y metas de la Agenda 2030 de Desarrollo Sostenible, los que se centran en garantizar la vida saludable y el bienestar en todas las edades. Al año 2017 existian casi 3 millones de adultos mayores, es decir, el 16,2% de la población del pais y se espera que para el año 2025 se tenga la misma cantidad de personas sobre 60 años que menores de 15, esto sería aproximadamente un 25% de la poblacion nacional [1].

A medida que las personas se hacen mayores se vuelve cada vez más difícil mantener un estilo de vida pleno, sobre todo por el desgaste físico al que el cuerpo se ve sometido con el paso de los años. Uno de los problemas más frecuentes es la disminución de la musculatura, sobre todo la de las piernas, pilar fundamental tanto como para el equilibrio y la postura de una persona, impidiendole mantener una calidad de vida óptima que le permita realizar tareas cotidianas, como lo son: trasladarse, ejercitarse o mantener el equilibro. La falta de control sobre estas tareas se debe en parte a patologías musculo esquelética producto del deterioro muscular en la vejez y al deterioro somatosensorial que influye en la propiocepción o posición del cuerpo [2].

El proyecto *Activleg*, es un proyecto de la Universidad de Talca, financiado por FONDEF, que mediante la ingeniería, el diseño de materiales y estudios kinesiologicos, busca a través de la calza inteligente *Myoviber*, reducir la problemática que afecta la calidad de vida de los adultos mayores, estimulando la musculatura sobre las extremidades inferiores del cuerpo mediante vibración focal a una determinada frecuencia, la cual presenta beneficios en el paciente, mejorando la función del músculo y obteniéndose efectos positivos sobre el balance y tareas motoras de los adultos mayores.

Actualmente el estado de la calza inteligente *Myoviber* se encuentra en etapa de prototipo, el cual es funcional, no obstante, aún no es apto para salir al mercado, y es a partir de ahí que se presenta una propuesta de rediseño tanto de sus materiales, como tambien en la adición de funciones, que permitan mejorar el producto final.

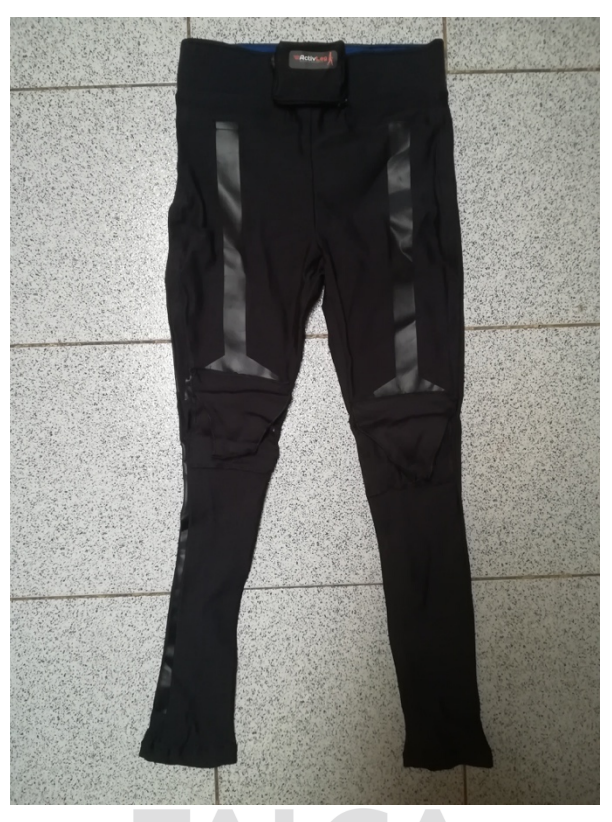

## **Fig. 1.1** Prototipo de calza Myobiver

En este documento se encontrará una comparación de los actuales materiales y componentes utilizados en la calza, como: dispositivos vibratorios, conexionado de los DMV y conexión del cinturón y se presentara la mejor opción de lo que actualmente se encuentra en el mercado. Asimismo se propondrá un nuevo punto de aplicación de estimulación que permita mejorar aun más la efectividad del tratamiento kinesiologico, como tambien la implementación de nuevas funciones en el cinturón con las cuales el paciente pueda controlar los distintos tipos de tratamientos, previamente determinados por el equipo kinesiologíco, y que estos a su vez queden registrados para la posterior lectura de un profesional medico en el caso de que se requiriera. Por último, se presentará el desarrollo de una aplicación móvil, la cual estará desarrollada en App Inventor, aportando un mejor manejo para el usuario en la aplicación de los distintos tipos de tratamiento, los puntos de aplicación y una mayor fácilidad de lectura de los datos registrados.

#### **1.2.- Estado del Arte**

A continuación, se presenta la revisión del estado del arte de los diferentes aspectos relacionados al desarrollo de esta memoria y que han sido fundamentales para la toma de decisiones en el desarrollo de la propuesta de la presente memoria, entre los principales aspectos estudiados mediante búsqueda en bases de datos científicas y nuevas tecnologías aplicadas a mejorar la salud del adulto mayor, principalmente las orientadas a mejora muscular, se encuentran los siguientes puntos.

#### **1.2.1.- Dispositivos utilizados en Vibración Focal**

#### **Equistasi**

Equistasi es un dispositivo médico que busca mejorar la pérdida del control del movimiento muscular voluntario que sufren las extremidades y la marcha en pacientes que sufren enfermedades como el Parkinson, Esclerosis Multiple o la Ataxia Cerebelosa o Ataxia de Friedreich

Consiste en una placa rectangular compuesta exclusivamente por fibras nanotecnológicas, las cuales transforman la temperatura corporal en energía vibratoria mecánica, autogenerando vibraciones mecánicas focales a una frecuencia no constante de alrededor de 9000 Hz. Es un dispositivo liviano, de fácil uso ya que se aplica como si fuera un parche, es multiaplicable debido a que su uso permite que pueda ser usado varias veces en diferentes áreas y para distintas enfermedades según instrucciones médicas [3].

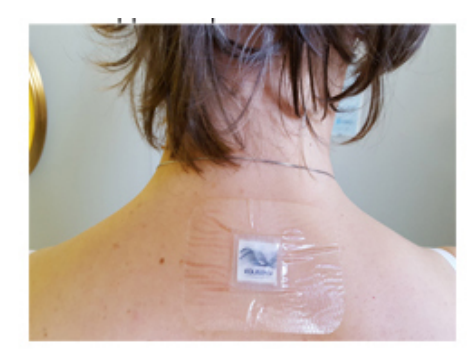

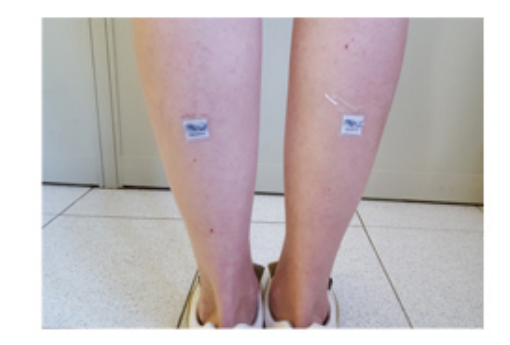

**Fig. 1.2** Dispositivo Equistasi

Los efectos asociados a las vibraciones focales producidas por la utilización de este producto son percibidos a los 20 minutos posteriores a su aplicación, entre ellos se encuentran:

- Efectos de rehabilitación neuromuscular, mejorando la postura, el equilibrio, la marcha en general y las hipertonías e hipotonías musculares.
- Efectos de rehabilitación ortopédica, que mejoran los movimientos articulares y la acción antálgica, tiempos de recuperación postoperatorios mas cortos y reducción de los edemas / linfoedemas.
- Incremento de los efectos en el rendimiento de la postura muscular, mejorando el rendimiento deportivo y racionalización de energías.

A pesar de que los beneficios de este producto pueden ser bastantes, carece de control sobre las vibraciones, lo que impide que estas sean constantes a la misma frecuencia, variando ante las diferentes actividades realizadas por usuario, considerándose un problema ya que los estudios realizados sobre la vibración focal y con los cuales se han obtenido resultados favorables a largo plazo establecen que el estimulo sobre los puntos de aplicación debe ser realizado por periodos de tiempo establecidos a una determinada frecuencia y además acompañados siempre de terapia física adicional.

#### **FoVi**

FoVi es un dispositivo de estimulación focal por vibración, en fase de desarrollo realizado por la universidad de Oklahoma, este está diseñado para ser usado en diferentes músculos y/o grupos musculares de una persona.

Posee un control por retroalimentación que proporciona una terapia de vibración precisa permitiendo ajustar la intensidad de vibración de los motores, enfocada en la neurorehabilitación. Puede ser usado mientras el paciente realiza actividades cotidianas en diferentes entornos, además, posee una aplicación móvil diseñada para Smartphones enlazada al dispositivo de estimulación mediante una conexión Bluetooth, que presenta información en tiempo real sobre el tipo de terapia que se está aplicando, además, esta aplicación envía los datos a una pagina web con el fin de que un profesional de la salud pueda monitorear el tratamiento que el paciente se esta aplicando, así como también ajustar de forma remota la dosis, duración y la vibración de la terapia del paciente según el proceso de rehabilitación de cada uno.

Los ensayos clínicos que hasta el momento se han realizado demuestran una mejora en el equilibrio y la movilidad en pacientes con Esclerosis Múltiple y Diabetes, también ayuda a disminuir el dolor en pacientes con Neuropatía Periférica Diabética. No se han demostrado efectos adversos con su uso [4].

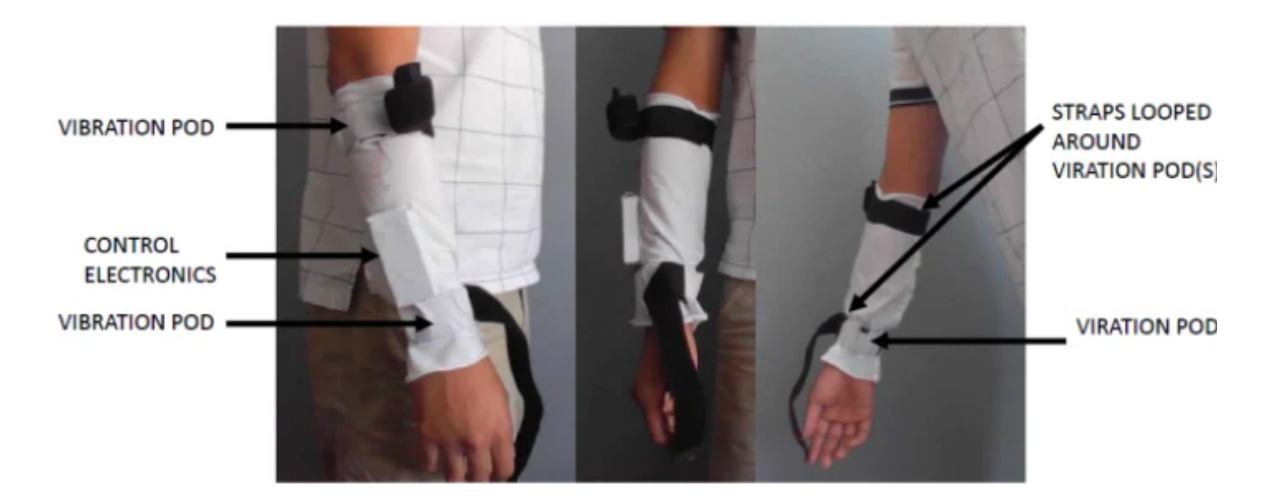

**Fig. 1.3** Dispositivo FoVi

#### **Human Locomotion**

Human Locomotion es una marca, propiedad del Dr. Tom Michaud, el cual es el creador de diversos libros, artículos, herramientas y productos de rehabilitación orientados a los trastornos relacionados con la marcha.

Entre sus productos se encuentra uno de vibración muscular focal, que consiste en dos motores que se ajustan a diferentes partes del cuerpo sujetos mediante bandas elásticas que vibran a aproximadamente 60 Hz con un desplazamiento de 0,4 mm y que está orientado a discernir y proporcionar información de diagnostico en pacientes con dolor lumbar al aplicar

estos dispositivos en el musculo sóleo y evaluando la posición que adquieren los pacientes mientras se aplica el tratamiento [5].

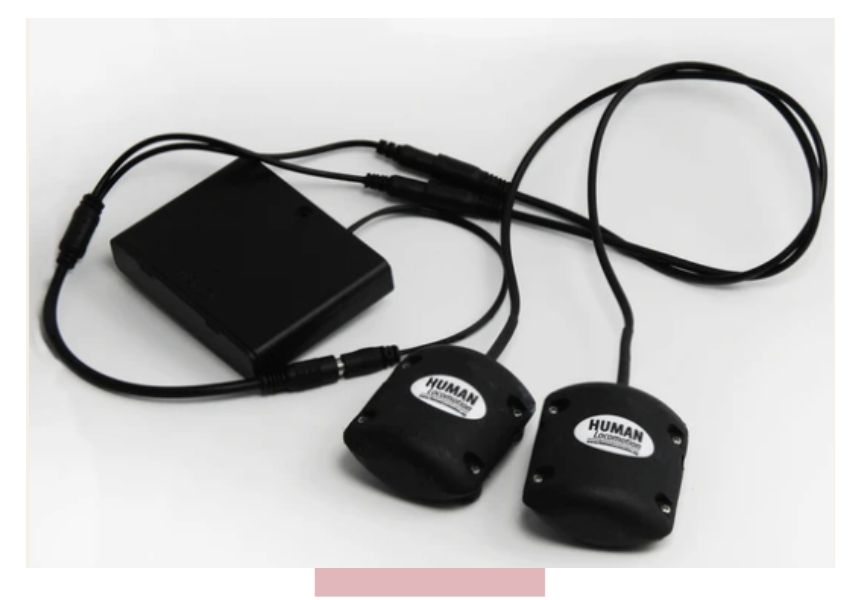

**Fig. 1.4** Dispositivo Human Locomotion

#### **1.2.2.- Conectores** *Wearables*

#### **iQmax**

Actualmente la creación de elementos *wearables* esta en aumento y hay muchas compañías desarrollando productos para su uso, iQmax es una marca de textiles inteligentes desarrollada por Asiatic Fiber Corporation, combinando la fibra con la electrónica para proporcionar productos *wearables*. Su línea de productos iQmax posee conectores, cables y almohadillas conductoras [6].

El conector textil que ofrece esta compañía, es en base a material textil conductor o tela conductora, que a diferencia de un cable eléctrico común, esta posee elasticidad y es agradable al contacto con la piel, además sus puntos de conexión en base a broches de latón son discretos y pequeños proporcionando un valor agregado comercial a su uso.

Este producto se puede encontrar en aplicaciones, como:

- Mediciones ECG, oxigeno, posición, temperatura, etc.
- Componente de ropa inteligente
- Componentes de prendas TENs

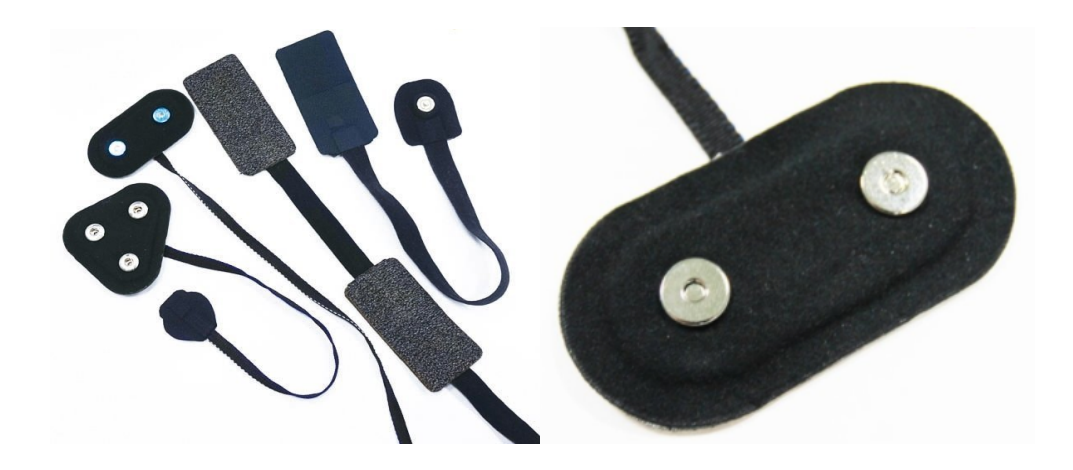

**Fig. 1.5** Conectores iQmax

#### **1.2.3.- Tipos de Enfermedades que Utilizan Vibración Focal**

#### **Esclerosis Múltiple**

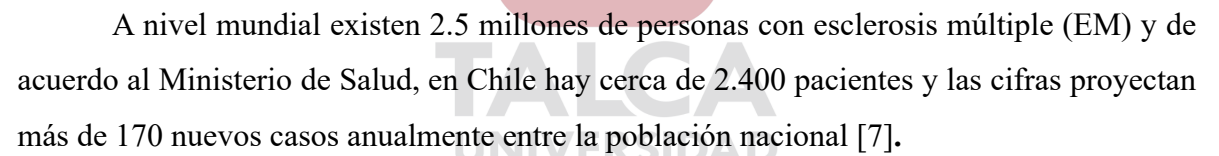

Esta es una enfermedad neurológica progresiva que afecta al sistema nervioso central (SNC), encargado de recibir las señales que las neuronas envían cada vez que el cuerpo realiza una acción, como caminar, pestañar, o hablar.

Las células nerviosas se comunican mediante impulsos eléctricos a través de fibras nerviosas. Una capa denominada vaina de mielina recubre y protege estas fibras. Asegurando que cada célula nerviosa alcance a su objetivo deseado.

En la EM, los inmunocitos atacan a la vaina de mielina y la dañan por error. Como consecuencia, se produce una alteración en los impulsos eléctricos, produciendo debilidad muscular, fatiga, problemas en la vista, problemas para caminar y coordinar, afectando a cada persona de un modo distinto. Se desconocen las causas que la provocan, pero existen varios factores que influyen en esta enfermedad, tales como la inmunología, la genética, causas ambientales, el genero, la edad e infecciones entre otros.

Actualmente se han realizado estudios para mejorar sus síntomas, entre ellos encontramos los relacionados a vibración focal. Emanuele et al [8], ha realizado un estudio donde implementa vibración focal a 9000 Hz en el musculo del tríceps sural para reducir la espasticidad y aumentar la propiocepción, en el tendón rotuliano para mejorar la debilidad del musculo cuádriceps y prevenir hiperextensión clásica de la rodilla y por último en el glúteo medio para mejorar la debilidad y reducir el signo de trendelenburg, este estudio fue realizado en pacientes con edades entre los 18 y 65 años, observándose como resultado que los pacientes tratados mostraron mejoras significativas en la longitud de la zancada y la inestabilidad.

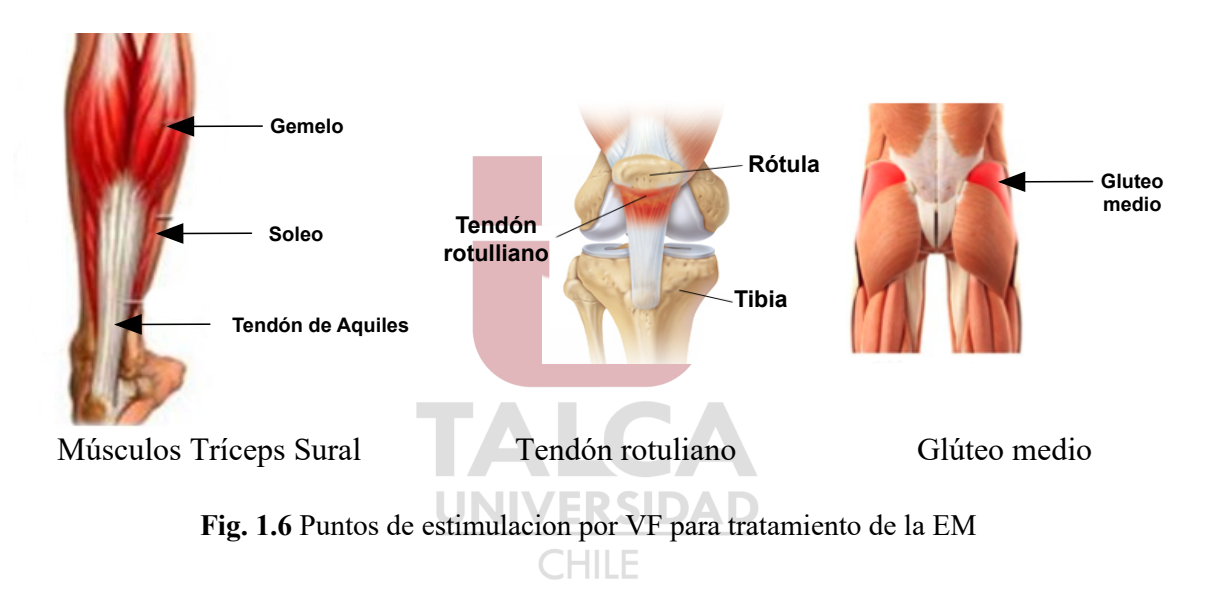

#### **Parkinson**

Actualmente esta patología constituye el segundo trastorno neurodegenerativo más común después de la enfermedad de Alzheimer, afectando a una de cada cien personas mayores de 60 años [9].

Un reciente estudio publicado en "The Lancet Neurology" ha demostrado que la enfermedad de Parkinson se ha duplicado en los últimos 26 años, esta investigación, reportó además que la enfermedad de Parkinson fue causa de 211.296 muertes en el mundo el año 2016.

En este contexto, el estudio indica que entre el periodo 1990-2016, las muertes atribuidas a Parkinson aumentaron en 16,5% y la prevalencia en 19,9%, situando a Chile como el país Latinoamericano que registra el mayor aumento en la prevalencia de esta patología [9].

El Parkinson es una enfermedad progresiva del sistema nervioso que afecta el movimiento, surge cuando algunas células nerviosas (neuronas) en el cerebro se descomponen o mueren gradualmente, se desconoce la causa de la muerte de estas neuronas, pero hay factores que parecen influir, como, por ejemplo, la genética, el genero (los hombres son mas propensos a desarrollar Parkinson), desencadenantes ambientales, la presencia de cuerpos de lewy, la exposición a toxinas, entre algunos.

Los síntomas comienzan a manifestarse de manera gradual, generalmente con temblores casi imperceptibles en las manos, aunque también pueden causar rigidez muscular, movimientos lentos, alteración de la postura y el equilibrio, perdida de los movimientos automáticos, cambios en el habla, lentitud en la marcha entre otros, lo que vuelve a la persona que sufre de esta enfermedad inhabilitado para sobrellevar tareas cotidianas como comer, trasladarse, hablar o escribir.

A pesar de que no existe una cura para el Parkinson existen muchos tratamientos que mejoran considerablemente los síntomas y la calidad de vida de los pacientes.

Se han realizado estudios que han tratado de mejorar los trastornos en la marcha en pacientes con Parkinson, mediante la aplicación de varios tipos de señales sensoriales, demostrando mejoras en el control motor general de los pacientes.

Filipo et al [10], ha observado que mediante una dosis de vibración focal aplicada en los músculos cuádriceps a una frecuencia de 100 Hz en pacientes con Parkinson de entre 53 y 74 se obtiene una mejoría en la marcha, aumentando la velocidad de la caminata y la longitud de la zancada.

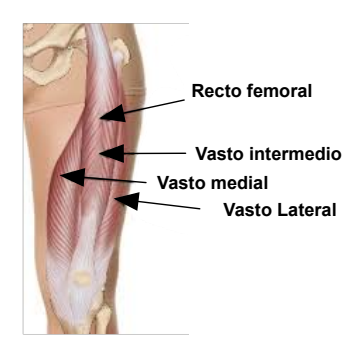

Músculos del Cuádriceps

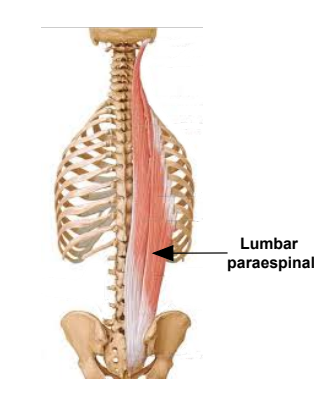

#### **Fig. 1.7** Puntos de estimulacion por VF para tratamiento del Parkinson

#### **Accidentes Cerebro Vasculares**

Al año en el mundo, según la Organización Mundial de la Salud (OMS), 15 millones de personas sufren un ataque cerebral, de las cuales 5 millones fallecen y 10 millones quedan permanentemente discapacitados.

En Chile es la segunda causa de mortalidad prematura, con 8.437 defunciones el año 2016 [11]. Además, son la primera causa específica de años de vida saludable perdidos (AVISA) ajustados por discapacidad en mayores de 74 años y la quinta entre 60 y 74 años [12]. Además de la mortalidad, está ampliamente documentado que el accidente cerebro vascular (ACV) se asocia a importantes niveles de discapacidad, deterioro de la calidad de vida, costos económicos y sociales.

Los ACV suceden cuando el flujo de sangre a cualquier parte del cerebro se detiene, si el flujo sanguino se detiene por unos pocos segundos el cerebro no recibe nutrientes ni oxigeno por lo cual las células cerebrales pueden morir ocasionando un daño permanente, alguno de los factores de riesgo que pueden influir en su desencadenante pueden ser, la edad, el genero (los hombres tienen un mayor riesgo de padecer ACV), el embarazo, calidad de vida. UNIVERSIDAD

Existen dos tipos de accidente cerebro vascular:

- *Ataque cerebral isquémico:* El más frecuente, que se produce por un bloqueo del flujo normal de sangre hacia el cerebro.
- *Ataque cerebral hemorrágico:* Menos frecuente, pero más letal y se produce cuando se rompe un vaso sanguíneo en el cerebro originando un derrame.

Los pacientes que han sufrido ACV pueden quedar con daños musculares, neurológicos y articulares lo que trae dificultades para trasladarse o realizar actividades cotidianas como vestirse o alimentarse. Los músculos en un lado del cuerpo tienden a quedar débiles o pueden no moverse en lo absoluto. Esto puede comprometer sólo parte del brazo o la pierna o un lado completo del cuerpo.

Para mejorar la movilidad del cuerpo tras un accidente cerebro vascular se ha probado el método de vibraciones focales tanto en la parte superior del cuerpo como en la inferior, de acuerdo a Paoloni M, et al [13], una terapia física general de 30 minutos más una terapia de vibración focal de 50 minutos a una frecuencia de 120 Hz aplicada en los músculos tibial anterior y Peroneo largo del lado parético, 3 veces a la semana en pacientes de alrededor 59 años con pie equino derivado de un ACV crónico, mejora considerablemente el desempeño en la marcha en de estos.

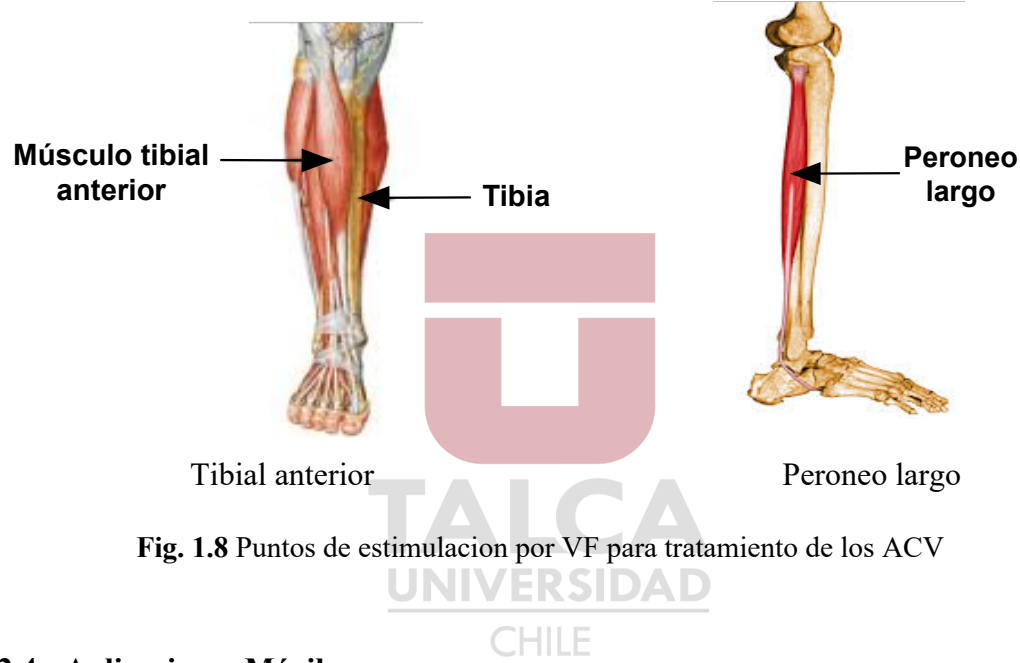

#### **1.2.4.- Aplicaciones Móviles**

Las nuevas tecnologías de comunicación han presentado un considerable aumento en los últimos años, los computadores, celulares, tabletas y portátiles han experimentado un crecimiento masivo tanto a nivel mundial como nacional; en menos de 10 años más del 50% de la población mundial cuenta con acceso a teléfonos móviles y conexión a internet, en Chile existen más de 20 millones de teléfonos móviles activos y los AM han tenido que adaptarse a estos cambios, sin embargo, se sienten excluidos en cuanto a los servicios entregados por las compañías de teléfonos ya que no los consideran un publico potencial y la mayoría de las aplicaciones no apuntan a cubrir sus necesidades [14], pero a medida que los AM se vuelven mas participe del uso de las nuevas tecnologías, aparecen aplicaciones que buscan ser un apoyo en las actividades diarias de estos, poseyendo características orientadas a su fácil uso

y al apoyo en la realización de tareas cotidianas, como aplicaciones relacionadas al recordatorio de la ingesta de alimentos o medicamentos, monitoreo del estado de salud, contador de pasos, juegos de ayuda memoria, e incluso aplicaciones que mejoran la interfaz grafica de los dispositivos móviles, aumentando el tamaño de la letra, el volumen y tamaño de los iconos, facilitando así la interacción con estos dispositivos.

Entre las aplicaciones en español orientadas al adulto mayor se encuentran:

#### **Teclado para mayores**

El cual permite personalizar la apariencia de las teclas de un Smartphone, aumentando su tamaño, las vibraciones, los sonidos y el idioma. Mejorando así la interacción del usuario con el Smartphone. El tamaño de las letras producto del reducido espacio de los teléfonos móviles es una dificultad para los AM que tienden a perder la calidad de la visión a medida que aumentan los años, por lo que esta aplicación permite reducir esta brecha.

| G                        | Search<br>ı                    |                |                |                         |        |
|--------------------------|--------------------------------|----------------|----------------|-------------------------|--------|
|                          | princess eugenie royal wedding |                |                |                         |        |
|                          | kehlani                        |                |                |                         |        |
| netflix marvel iron fist |                                |                |                |                         |        |
| a                        | b                              | $\overline{c}$ | d              | e                       | f      |
| g                        | h                              |                |                | k                       |        |
| m                        | n                              | ñ              | O              | р                       | q      |
| r                        | S                              | t              | ū              | $\overline{\mathsf{v}}$ | W      |
| <b>CAPS</b>              | $\overline{\mathsf{x}}$        | ۷              | $\overline{z}$ |                         | borrar |
| 123                      | $\bigoplus$                    | espacio        |                | <b>Enter</b>            |        |
|                          |                                |                |                | H                       |        |

**Fig. 1.9** Aplicación teclado para mayores

#### **Ejercicios para mayores**

Esta aplicación permite realizar gimnasia especialmente orientada a los AM, actividad fundamental para evitar la pérdida de tonicidad muscular y ósea, posee ejercicios

que pueden realizarse en casa. Es de fácil uso, visualmente atractiva y entrega una información clara que permite que el usuario no se pierda entre tanta configuración.

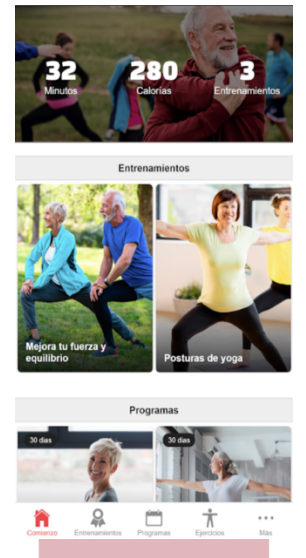

**Fig. 1.10** Aplicación ejercicios para mayores

#### **BIG Launcher**

Esta aplicación permite modificar la interfaz de Android adecuándolos a personan con problemas a la vista, problemas motores y hasta gente ciega, funciona reemplazando la interfaz actual con una que posee botones y textos más grandes proporcionando una mayor legibilidad y fácil uso, además crea accesos directos de las aplicaciones mas utilizadas, los ubica directamente en la pantalla de inicio y permite ocultar las aplicaciones no deseadas para proteger a los usuarios de perderse en la navegación.

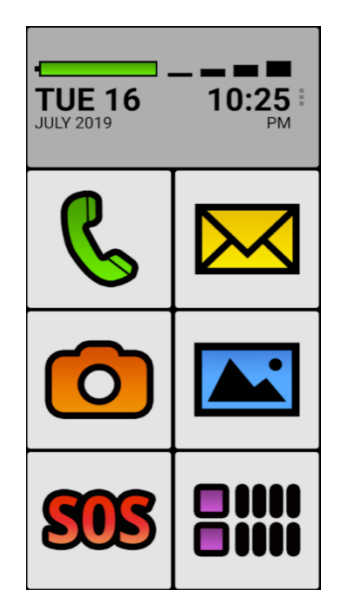

**Fig. 1.11** Aplicación BIG Launcher

#### **1.2.1.- Redes inalambricas IoT**

Las redes inalámbricas son una solución común al reemplazo de las redes cableadas, su implementación y configuración es sencilla y confiable, actualmente existen cuatro modelos que son los usualmente utilizados para la comunicación.

UNIVERSIDAD

**CHILE** 

- Dispositivo a dispositivo
- Dispositivo a nube
- Dispositivo a puerta de enlace
- Compartir datos de back-end

El tipo de tecnología inalámbrica implementada dependerá del modelo de comunicación.

**Dispositivo a dispositivo** utiliza Bluetooth, Z-Wave o Zigbee para la transmisión de pequeñas cantidades de datos a corto alcance.

**Dispositivo a nube** utiliza tecnología WiFi o celular como 2G para el envío de datos, esta tecnología permite a los usuarios tener acceso a los registros de forma remota.

**Dispositivo a puerta de enlace** utiliza la red un dispositivo inteligente como un teléfono o reloj para el envío de datos. Un buen ejemplo son los relojes deportivos que envían datos como ritmo cardiaco, calorías quemadas o pasos dados a una aplicación móvil

**Compartir datos de back-end** este modelo se refiere a la arquitectura de comunicación que permite a los usuarios exportar y analizar datos de objetos inteligentes desde una nube en combinación con datos de otra fuente, esta tecnología es una extensión del modelo dispositivo a nube [15].

#### **Bluetooth**

Se denomina Bluetooth al protocolo de comunicación diseñado para dispositivos de bajo consumo, corto alcance de emisión y transceptores de bajo costo. Los dispositivos que incorporan este protocolo pueden comunicarse entre si cuando se encuentran dentro de su alcance, las comunicaciones se realizan por radiofrecuencia, de este modo los dispositivos no necesitan estar alineados e incluso pueden encontrarse en habitaciones diferentes y aún así efectuar la comunicación.

Los dispositivos Bluetooth pueden clasificarse de acuerdo a su potencia de transmisión y a su capacidad de canal o la velocidad a la que pueden enviarse los datos, tal como se muestra en la Tabla 1.1 y la Tabla 1.2 respectivamente.

| <b>Clase</b> | Potencia         | <b>Distancia</b> |
|--------------|------------------|------------------|
| Clase 1      | $100 \text{ mW}$ | $100 \text{ m}$  |
| Clase 2      | $2.5 \text{ mW}$ | 10 <sub>m</sub>  |
| Clase 3      | $1 \text{ mW}$   | 1 <sub>m</sub>   |

**TABLA 1.1** Clasificación por clases dispositivos bluetooth

**TABLA 1.2** Clasificación por capacidad de canal para dispositivos bluetooth

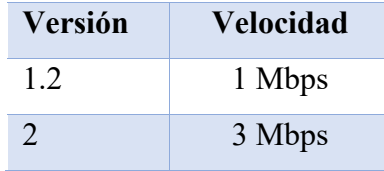

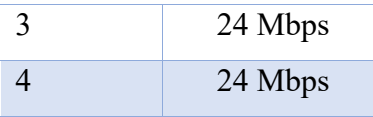

El hadware con el que esta construido el dispositivo Bluetooth está compuesto por dos partes:

- **Un dispositivo de radio**, encargado de modular y transmitir la señal.
- **Un controlador digital**, compuesto por una CPU, un procesador digital de señales DSP (por sus siglas en ingles Digital Signal Processor) llamado Link Controller o controlador de enlace y de las interfaces con el dispositivo anfitrión.

Los dispositivos Bluetooth pueden actuar como maestros o como esclavos, la diferencia es que un Bluetooth esclavo solo puede conectarse con un maestro y a nadie mas, en cambio un dispositivo Bluetooth maestro, puede conectarse a varios esclavos o permitir que ellos se conecten y recibir y solicitar información de todos ellos. Cada uno de los dispositivos presentan una dirección única de 48 bits y además un nombre propio por defecto el cual se puede modificar y sirve para identificarlo cuando se quiera realizar una conexión, en algunos casos también incluye un PIN de conexión que es solicitado cuando se realiza el emparejamiento entre dispositivos.UNIVERSIDAD

Para manejar los módulos Bluetooth se utilizan comandos AT. Los comandos AT son instrucciones codificadas que conforman un lenguaje de comunicación entre el hombre y un Terminal MÓDEM.

Los comandos AT fueron desarrollados en 1977 por Dennis Hayes como un interfaz de comunicación con un MÓDEM[16] para así poder configurarlo y proporcionarle instrucciones, tales como marcar un número de teléfono. Más adelante, con el avance del de las nuevas tecnologías, fueron las compañías Microcomm y US Robotics las que siguieron desarrollando y expandiendo el uso de comandos hasta universalizarlo

### **1.3.- Hipótesis de Trabajo**

- Es posible proponer nuevos materiales para la calza Myoviber en base a los actuales utilizados, por medio de una búsqueda que permita comparar características técnicas de estos.
- Se puede plantear un nuevo punto de aplicación de la vibración focal en base a diversos estudios de propiocepcion con estimulación por vibración en adultos mayores.
- Es factible incorporar nuevas funciones al cinturón inteligente, asi como el desarrollo de una aplicación móvil para el monitoreo del uso de la calza.

### **1.4.- Objetivos**

#### **1.4.1.- Objetivo General**

Proponer la actualización de materiales y el rediseño de los principales componentes y aplicaciones del actual prototipo de la caza inteligente *Myoviber*

#### **UNIVERSIDAD 1.4.2.- Objetivos Específicos**

- Realizar una comparación de los actuales materiales y componentes utilizados en los DEMV y en las conexiones de estos hacia el cinturón, como del tipo de conexión entre la calza y el cinturón inteligente y los que actualmente se encuentran en el mercado.
- Proponer un nuevo punto de aplicación en el extremo inferior del cuerpo para mejorar el equilibrio y la estabilidad en los adultos mayores.
- Implementar nuevas funcionalidades en el cinturón que permitan una mejor interación del usuario con el producto.

• Desarrollar una aplicación que permita realizar las mismas funcionalidades del cinturón pero desde un telefono móvil.

### **1.5.- Alcances**

Dentro de los alcances de esta memoria se encuentran:

- La comparación de materiales y componentes se realiza en base a la información del fabricante y principalmente a elementos orientados a aplicaciones *wearables.*
- La comparación de materiales se realiza en base a los textiles *wearables* utilizados y la mejora en las conexiones y DEMV, no se realiza una comparación de los materiales utilizados en el citnurón inteligente.
- La implementación de nuevas aplicaciones del cinturón inteligente se realiza a nivel experimental, no se contempla el rediseño de la placa incluyendo las anteriores aplicaciones.

## **UNIVERSIDAD**

- Las pruebas se realizan con el prototipo existente de la calza y se utilizan los DEMV para probar los nuevos puntos de aplicación.
- La aplicación móvil contempla la efectividad de conexión via bluetooth entre el cinturón y un telefono móvil con sistema android y será realizada en App Inventor.
- Las pruebas de las nuevas aplicaciones del cinturón inteligente se realizan en circuito abierto.

### **1.6.- Metodología**

Para el desarrollo de las actividades que permiten dar cumplimientos a los objetivos anteriormente propuestos se realizan una serie de pasos listados a continuación:

- Búsqueda bibliográfica mayoritariamente en base de datos cientificas relacionadas a estudios de vibración focal.
- Revisión de materiales actualmente utilizados en el proyecto *Activleg*, costos, usos y aplicaciones.
- Estudio de implementación de un nuevo punto de vibración focal en las extremidades inferiores.
- Diseño de circuito experimental de nuevas aplicaciones del cinturón inteligente y programación de estas.
- Realización de pruebas con el prototipo existente de la calza *Myoviber*.

### **UNIVERSIDAD**

- Desarrollo y programacion de aplicación móvil por medio de software online y pruebas con el diseño experimental.
- Obtención de resultados, reporte del estado y mejoras de la propuesta realizada.

## **Capítulo 2. Comparación de materiales**

### **2.1.- Introducción**

La tecnología avanza a pasos agigantados, por eso no es de extrañarse que un elemento, componente o material utilizado un par de años atrás ya tenga una versión actual mejorada, motivo por el cual las tecnologías se vuelven obsoletas con mayor facilidad. Eso no significa que sean menos funcionales o eficientes, incluso puede que las antiguas tecnologías en algunos casos sean mas robustas.

A continuación, se realiza una comparación de los componentes actuales seleccionados que usa el prototipo actual y sus homólogos en el mercado, se han considerado diferentes factores para su comparación los cuales se especifican en las tablas que se encuentran en cada uno de los puntos de comparación de este capitulo y la factibilidad de adquirirlos, además, se ha seleccionado el que mejor se ajusta para una propuesta de mejora la cual se presenta en cada ítem.

### **2.2.- Principales materiales utilizados en el prototipo existente**

Dado que se busca mejorar la funcionalidad de los materiales textiles *wearables* utilizados para la construcción de la calza y el tamaño de los DEMV para mejorar la apariencia estética, solo se compararán los materiales asociados a estos aspectos, dando paso a una mejor experiencia del usuario. En la Tabla 2.1 se listan los principales materiales y componentes utilizados.

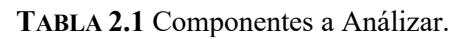

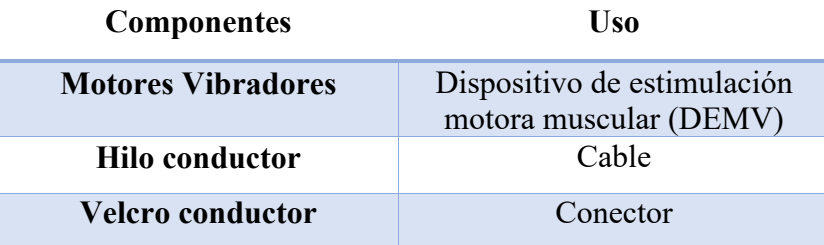

Se puede hacer un amplio estudio de cada uno de los materiales involucrados y proponer una mejora tanto de tamaño como de calidad, sin embargo, se debe tener en consideración el factor monetario, ya que el precio del conjunto de componentes no debe exceder un valor promedio de mercado, para que sea factible su comercialización.

A continuación, se presenta en detalle cada material comparado, estos no necesariamente son los mismos que se están utilizando en la calza si no que se presentan como una opción de reemplazo al actual modelo.

### **2.3.- Comparación de motores vibradores**

Para la comparación de motores vibradores, una de las principales características buscadas, fue el tamaño, que permitiera disminuir las dimensiones de los actuales DEMV, además de su fácil adquisición, bajo consumo, entre otros, cabe destacar que para esta comparación no se han considera costos de envío ya que la mayoría de ellos se pueden conseguir por páginas con envío gratuito. En la Tabla 2.2 se presenta una comparación de características para cada uno de los motores encontrados y que se ajustan a las necesidades de este proyecto.

| <b>Nombre</b>                                         | Voltaje<br>nominal<br>$\overline{[V]}$ | <b>Corriente</b><br>nominal<br>[mA] | <b>RPM</b>      | <b>Medidas</b><br>${\rm [mm]}$ | <b>Precio</b><br>$S$ [c/u] | <b>Imagen</b> |
|-------------------------------------------------------|----------------------------------------|-------------------------------------|-----------------|--------------------------------|----------------------------|---------------|
| Motor de precisión<br>con doble cabezal<br>vibratorio | $1,5 - 3$                              | $70 - 130$                          | $\blacksquare$  | $12,8 \times 4,4$              | 474                        |               |
| Motor de vibración<br>con cúpula de metal             | $1 - 3$                                | $23 - 70$                           | 1600<br>5000    | $12 \times 4$                  | 1154                       |               |
| Motor con micro<br>vibración 615<br>hollow cup        | $1,5 - 5$                              | $80 - 320$                          |                 | $21 \times 15$                 | 1300                       |               |
| Motor vibrador con<br>rotor en miniatura              | $1,5 - 3$                              | $77 - 135$                          | 1600<br>$-5000$ | $10,2 \times 4,1$              | 225                        |               |
| <b>Micro</b> motor<br>impermeable                     | $1,5 - 3$                              | $60 - 130$                          |                 | $15,7 \times 4,2$              | 321                        |               |

**TABLA 2.2** Comparación y Propuesta de Motores.

El motor utilizado en el prototipo existente para la construcción de los DEMV, posee dimensiones de 24 x 7 mm un voltaje entre 1,5 y 3 V con un consumo de corriente que va desde los 60 a los 130 mA, además de ser impermeable, estas características son las que se han destacado en la búsqueda de otro motor que permitiera el rediseño de los DEMV. Para realizar la propuesta se han considerados dos motores, los que se destacan en la tabla 2.2. Elegidos por su considerable disminución en el tamaño, voltajes de funcionamiento idénticos y corrientes similares.

A continuación, se presentan las características espaciales de cada uno y la propuesta de rediseño de los DEMV con el nuevo motor seleccionado, considerando ventajas y desventajas de cada uno.

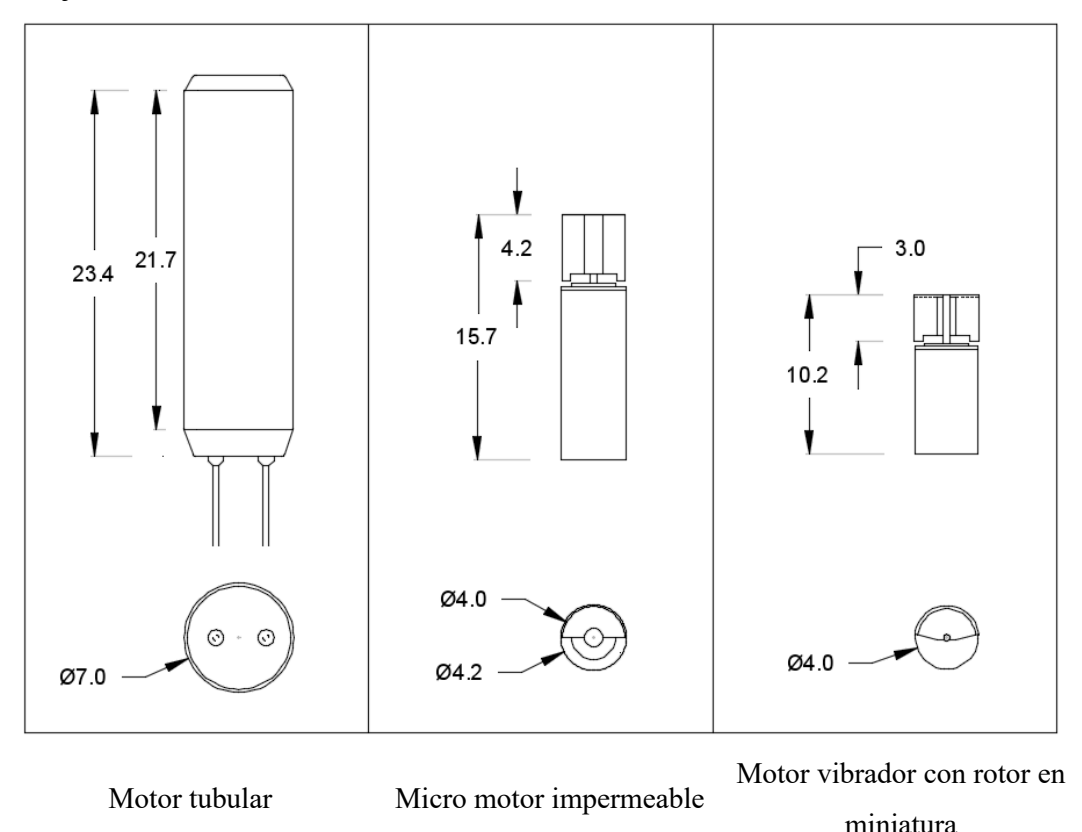

**Fig. 2.1** Dimensiones de motores propuestos en relación actual

En la Fig. 2.1 se aprecia claramente la diferencia de tamaños entre cada uno de los motores, de acuerdo a las características de la tabla 2.2. él motor vibrador con rotor en miniatura posee características de funcionamientos similares al actual utilizado en el prototipo, y un tamaño ideal para implementar los DEMV dado que es muy pequeño, lo que

reduciría considerablemente el tamaño de los DEM, sin embargo, este motor no es resistente al agua, motivo por el que se descarta en este punto, pero con el cual se podrían realizar pruebas de impermeabilidad una vez implementado dentro del DEMV. Por otro lado, el micro motor impermeable, posee un consumo similar en voltaje y corriente respecto al motor tubular y tiene la ventaja de que su tamaño es menor que del motor tubular, además de ser resistente al agua, por este motivo se consideraría una opción apropiada a utilizar para mejorar el tamaño de los DEMV.

En la Fig. 2.2 se presenta el diseño del actual DEMV en comparación a como quedaría al utilizar el nuevo motor seleccionado, además se presenta en la Tabla 2.3 las ventajas y desventajas del motor propuesto.

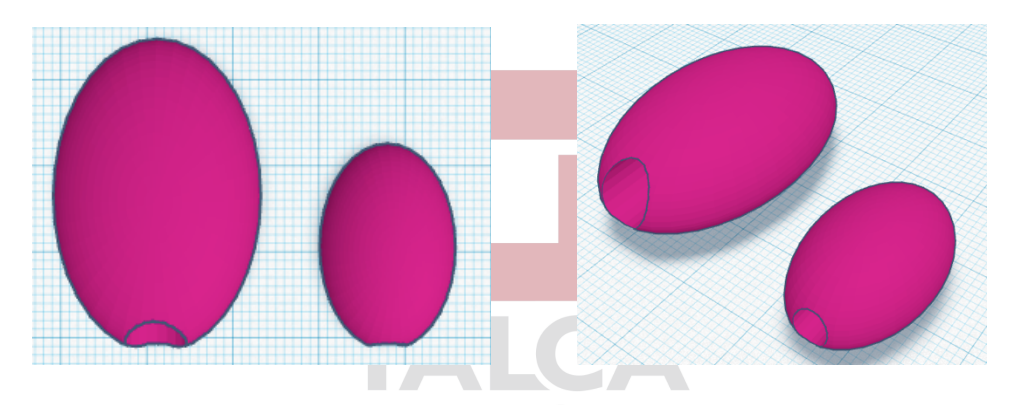

**Fig. 2.2** Diseño encapsulado con motor actual y motor propuesto CHILE

| Ventajas                                | Desventajas                                                                    |  |  |
|-----------------------------------------|--------------------------------------------------------------------------------|--|--|
| A prueba de agua                        | Incertidumbre sobre el tratamiento en el<br>área focal muscular al ser pequeño |  |  |
| Mayor estética al incluirlo en la calza | Desconocimiento del funcionamiento del<br>motor para este tratamiento          |  |  |
| Menor costo de componente               |                                                                                |  |  |
| Menor uso de material de impresión      |                                                                                |  |  |

**TABLA 2.3** Ventajas y desventajas de la utilización del nuevo motor.

Se puede apreciar que las ventajas que posee la utilización del motor propuesto son mayores que las desventajas, por lo tanto, se propone la compra de algunos motores que
permitan analizar su comportamiento y factibilidad de implementación en el nuevo modelo de la calza.

## **2.4.- Comparación de hilos conductores**

El hilo conductor utilizado en la calza inteligente *Myoviber* funciona en reemplazo del cable conductor que alimenta los DEMV, dado que esta es una opción poco viable por ser rígidos, antiestéticos e incomodos para la persona que utilice la calza provocando una experiencia de uso poco agradable.

En el mercado existen variados tipos de cable conductor, de diferentes materiales, grosores, elasticidades, resistencias etc. Sin embargo, por viabilidad, la dificultad de adquirirlos, ya que muchos de ellos se encuentran en el extranjero y no se realizan envíos a Chile, además de los requisitos que deben cumplir al ser la calza un producto lavable se han encontrado solo dos para su comparación con el actual utilizado y uno para la propuesta. en la Tabla 2.4 se presenta la comparación de ambos.

| <b>Nombre</b>                     | <b>Material</b>     | Ply | <b>Grosor</b><br>$\lceil$ mm $\rceil$ | <b>Resistividad</b><br>$[\Omega/m]$ | <b>Precio</b><br>[S/m]            | Imagen |
|-----------------------------------|---------------------|-----|---------------------------------------|-------------------------------------|-----------------------------------|--------|
| <b>Hilo</b><br>Conductor<br>medio | Acero<br>inoxidable | 3   | 0,25                                  | 33                                  | 333<br>[5.990 x18m]<br>en tienda] |        |
| Hilo<br>conductor<br>grueso       | Acero<br>inoxidable | 3   | 0,4                                   | 40                                  | 394<br>[3.550 x9m]<br>en tiendal  |        |

**TABLA 2.4** Comparación Hilos Condutores

Para este material no se ha encontrado una opción mas apropiada que la que se esta ocupando, a pesar de que en el mercado existe una gran variedad de hilos, estos no son aptos o no cubren los requerimientos para este proyecto, motivo por el cual no se han agregado a la tabla.

La mayoría de los hilos conductores son en base a materiales de alta conductividad, como la plata, el cobre o el acero inoxidable, están construidos en base a hebras de material textil y material conductor, generalmente tienden a desgastarse y aumentar su resistencia cuando se lavan, además que en algunos casos tienden a oxidarse, por este motivo, con el tiempo terminan convirtiéndose en un hilo normal, en el caso de la plata, los hilos de cobre a pesar de que poseen una buena calidad y no se oxidan, son de difícil acceso y elevados costos, es por este motivo que los hilos que se han comparado, son similares al que ya se utiliza en la calza, de acero inoxidable, de fácil adquisición, se encuentran en la mayoría de las tiendas online de electrónica y poseen un valor asequible. A continuación, en la Tabla 2.5, se presentan las ventajas y desventajas del hilo conductor destacado en la Tabla 2.4 que se propone como una opción al reemplazo del actual material de conexión en la calza.

**TABLA 2.5** Ventajas y desventajas del hilo conductor propuesto

| Ventajas                                                       |  |                      | <b>Desventajas</b>         |  |  |
|----------------------------------------------------------------|--|----------------------|----------------------------|--|--|
| Bajo costo                                                     |  |                      | Posee una alta resistencia |  |  |
| Trae mas material que el actual hilo<br>que se esta utilizando |  | Propenso al desgaste |                            |  |  |
|                                                                |  |                      |                            |  |  |
| <b>Es inoxidable</b>                                           |  |                      |                            |  |  |

El hilo conductor presenta variadas ventajas si se compara con un cable y es una buena opción para la implementación de aplicaciones *wearables*, sin embargo, al ser implementado en el prototipo actual se observaron parámetros como la alta resistividad que posee y su baja elasticidad, factores que se busca mejorar en este nuevo prototipo.

## **2.5.- Comparación de cintas conductoras**

En el mercado también existen telas o cintas conductoras, estas poseen una baja resistividad, son menos propensas al desgaste y prestan una mayor funcionalidad, como se aprecia en la Tabla 2.6 existen cintas que no son en base a materiales conductores, pero que en su interior están compuestas por varios hilos conductores en forma de canales separados como la que se destaca en la tabla, aportando una mayor funcionalidad cuando se requiere realizar varias conexiones por separado evitando que los cables se junten entre ellos, la desventaja radica en su elevado costo, como se aprecia en la tabla.

| <b>Nombre</b>                       | <b>Material</b>     | <b>Resistividad</b><br>$[\Omega/m]$ | <b>Medidas</b>   | <b>Precio \$</b> | <b>Imagen</b> |
|-------------------------------------|---------------------|-------------------------------------|------------------|------------------|---------------|
| Cinta<br>conductora                 | Acero<br>inoxidable | 3,6                                 | $17mm \times 1m$ | 23.770           |               |
| Cinta<br>conductora                 | Acero<br>inoxidable | 7,8                                 | $5mm \times 1m$  | 19.800           |               |
| Cinta<br>conductora                 | Tela Nylon          |                                     | $8mm \times 10m$ | 3.170            |               |
| Cinta<br>conductora                 | Tela de<br>Nylon    |                                     | $5$ mm x 10 m    | 2.380            |               |
| Cable con 4<br>hilos<br>conductores | <b>Poliester</b>    | 48                                  | 1 <sub>m</sub>   | 4.160            |               |

**TABLA 2.6** Comparación Cintas Conductoras

## **2.6.- Comparación de telas conductoras**

Dentro de los textiles *wearables* también se pueden encontrar telas conductoras, estas, al igual que los hilos son mezcla de material textil con material conductor, pero además presentan otras características, se venden a igual que las telas comunes, por metro lineal, pudiendo comprarse por grandes cantidades, poseen una baja resistividad, se pueden encontrar diferentes texturas y diferentes elasticidades, a diferencia de los hilos que vienen formados por hebras, las telas presentan un tejido entrelazado y son menos propensas al desgaste, en la Tabla 2.7 se presenta una comparación de telas conductoras encontradas en el mercado y al igual que los otros materiales son de fácil adquisición.

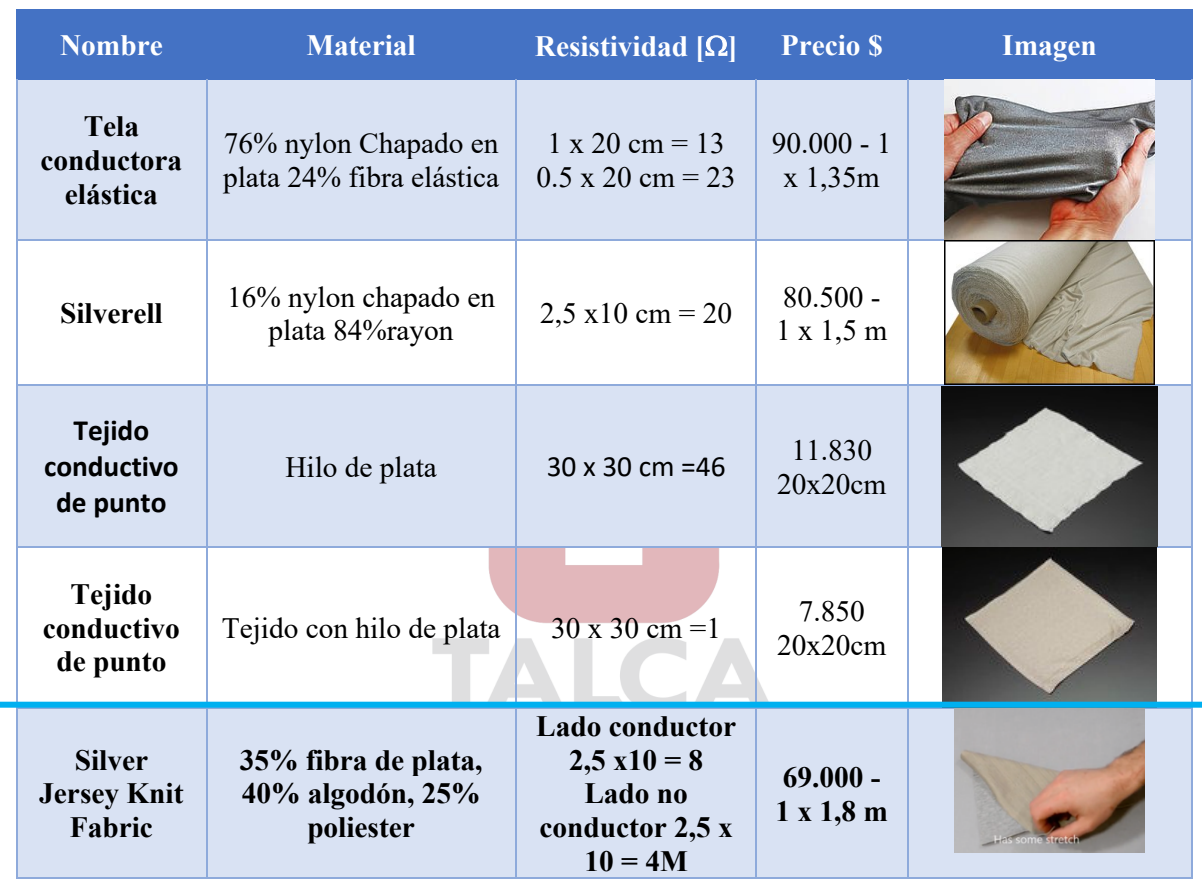

#### **TABLA 2.7** Comparación Telas Conductoras

Dentro de las telas comparadas, Silver Jersey Knit Fabric presenta una de las mejores opciones, que además, es conductora solo por un lado de la tela, evitando el contacto eléctrico con la piel del usuario, por otra parte, su bajo valor con respecto al tamaño de la tela la vuelve un producto viable para el reemplazo del hilo conductor.

## **2.7.- Comparación de conectores**

El cinturón inteligente, encargado de alimentar los DEMV debe ser externo de la calza, este no se puede mojar ya que esto dañaría los componentes electrónicos que hay en la placa y que alimentan los dispositivos, por este motivo es que se utiliza un velcro

conductor, un lado unido a la calza y este a su vez al hilo conductor y el otro lado a la carcaza que cumple la función de cinturón y de reguardar todos los componentes electrónicos encargados del funcionamiento de los DEMV.

Se ha realizado una búsqueda de los diferentes tipos de conectores en el mercado utilizados en textiles, la mayoría de ellos son pequeños y generalmente se utilizan con el propósito de alimentar y sujetar componentes pequeños y no de sostener aparatos muy grandes. En la tabla 2.8 se presentan las diferentes opciones encontradas.

| <b>Nombre</b>                                     | <b>Resistividad</b>                  | <b>Tamaño</b>        | <b>Precio \$</b> | <b>Imagen</b> |  |
|---------------------------------------------------|--------------------------------------|----------------------|------------------|---------------|--|
| Pin<br>magnético                                  |                                      | $45 \times 13$<br>mm | 1.580            |               |  |
| <b>Broche</b> de<br>latón<br>chapado en<br>estaño | $>200$ [m $\Omega$ ]                 | $5 \text{ mm}$       | 130              |               |  |
| <b>Broche</b><br>magnético                        | <b>18 mm</b><br>$>200$ [m $\Omega$ ] |                      | 1.580            | $\bigcirc$    |  |

**TABLA 2.8** Comparación Tipode de Conectores

Los broches magnéticos presentan una opción diferente a lo que actualmente se utiliza como conexión al cinturón y de cuerdo a la literatura revisada presentan una buena opción de implementación para las conexiones por su bajo costo y fácil implementación.

## **2.8.- Propuesta de los principales materiales comparados**

En las Tablas 2.9, 2.10 y 2.11 se realiza la propuesta de materiales que mejor se adapta a las necesidades del proyecto y a los objetivos que se buscan en este trabajo, considerando, factores como fácil adquisición, bajo costo, estética y durabilidad revisados en los puntos anteriores, permitiendo encontrar una opción de reemplazo viable a los que actualmente se están utilizando.

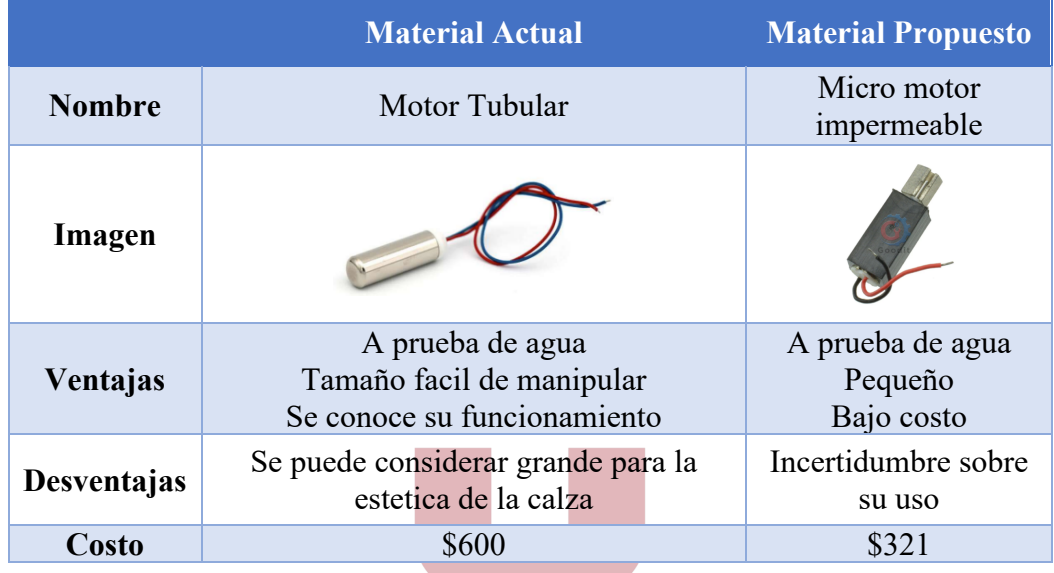

## **TABLA 2.9** Propuesta de motor

# **TABLA 2.10** Propuesta al hilo conductor

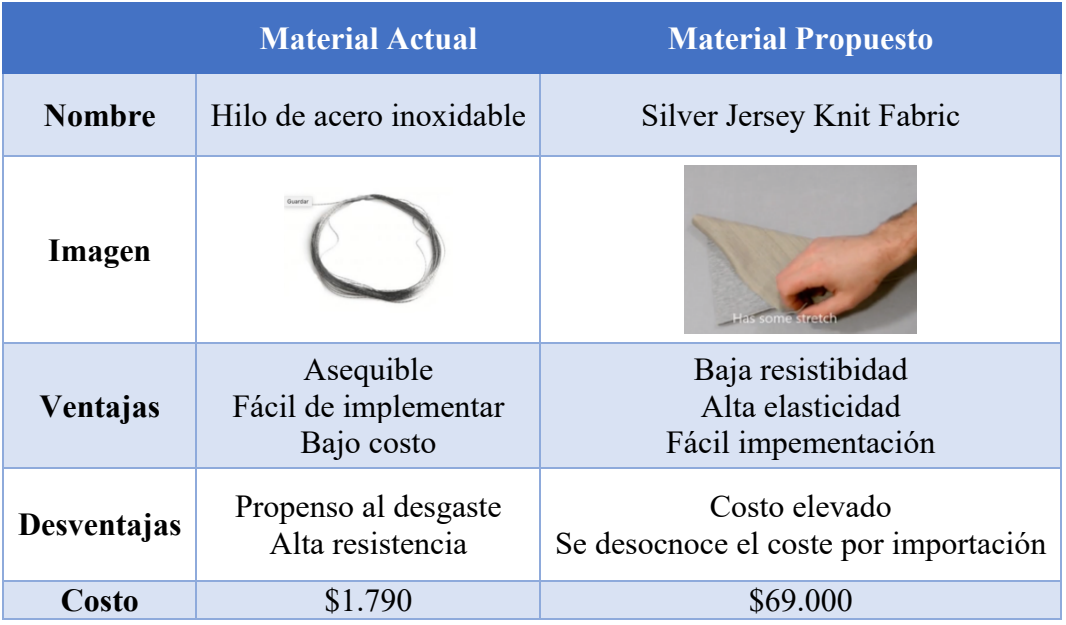

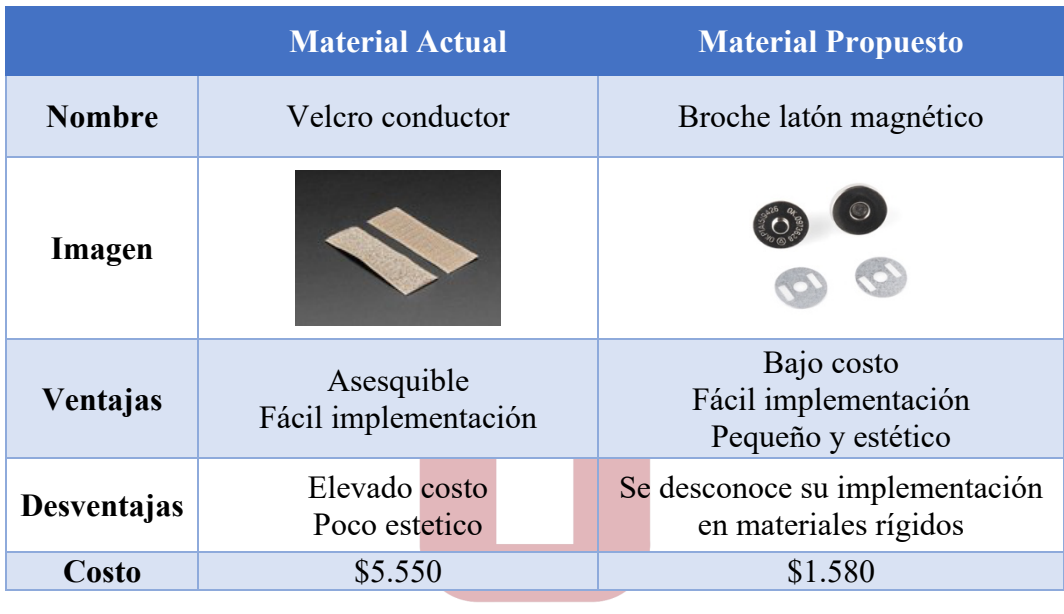

## **TABLA 2.11** Propuesta al velcro conductor

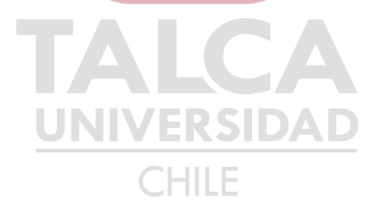

## **Capítulo 3. Implementación nuevo punto de aplicación**

## **3.1.- Introducción**

La estimulación por VF parece ser una herramienta de rehabilitación asequible y fácil de usar, tiene el potencial mejorar la fuerza y el rendimiento muscular [17]. La calza *Myoviber* esta orientada a mejorar la postura y el movimiento del AM por medio de VF, entre sus beneficios se encuentran efectos positivos en el equilibrio, una mejor actividad muscular, mayor balance de control postural entre otros, evitando así posibles caídas por la perdida del equilibrio y aumentando la autonomía en la marcha en los usuarios.

Actualmente la calza cuenta con un punto de aplicación en la zona de la rodilla, a la altura del tendón del cuádriceps, ya que este es un punto que de acuerdo a los estudios realizados ha demostrado tener mejorías en la longitud de la zancada y estabilidad en la marcha de pacientes [8].

La implementación de un nuevo punto de aplicación en la calza, amplia la población a la que esta orientada este producto, trayendo incluso mas beneficios y resultados favorables al incluir la estimulación en otro punto que permita reforzar el tratamiento ya implementado. A continuación, se presenta la propuesta de un nuevo punto de aplicación orientada al AM con riesgo de caída, como refuerzo al tratamiento actual.

## **3.2.- Implementación de nuevo punto de aplicación**

Existen variados puntos en los músculos de las extremidades inferiores que pueden ser estimulados por VF para mejorar el control postural y los movimientos en los AM, sin embargo, dado que existe mayor información sobre los beneficios de este tipo de tratamiento en la zona de la pantorrilla y sus resultados muestran beneficios comprobados, se eligió este punto en base a los estudios, la cantidad e información sobre el tema y la recomendación del equipo Kinesiológico del proyecto *Activleg*.

La aplicación de vibración focal en los músculos de la pantorrilla, específicamente en el tríceps sural Fig. 3.1 ha demostrado beneficios en la longitud de la zancada, la inestabilidad y aumentando la propiocepción, reduciendo el riesgo de caída en los pacientes [8].

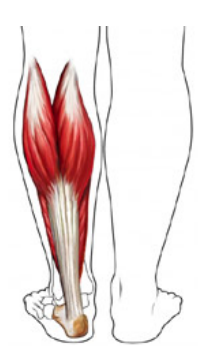

**Fig. 3.1** Triceps sural

La calza *Myoviber* posee un recorrido muscular a través de bandas TPU Fig. 3.2 que siguen las principales líneas de los músculos Cuádriceps y los músculos de la pantorrilla, ayudando a mejorar el retorno venoso, la oxigenación de la sangre y la circulación.

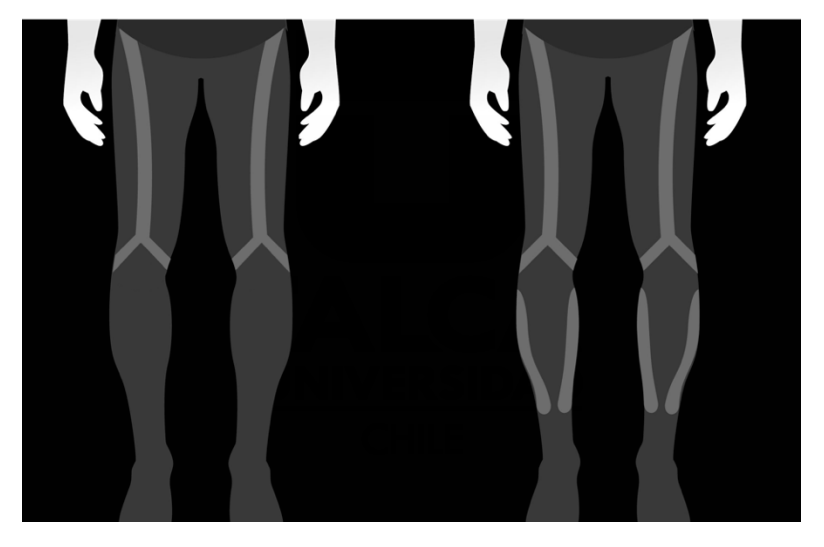

**Fig. 3.2** Bandas TPU en calza

Aprovechando la fuerza y compresión graduada que ofrece la calza comprendida entre los 15 y 20 mmHg en la zona de la pantorrilla, se propone lo siguiente.

Extracción de uno de los DEMV ubicados en la zona de la rodilla, quedando solo dos por cada pierna para el tratamiento de está área e implementar el DEMV extraído en la zona de la pantorrilla, a la altura del musculo soleo, entre las líneas de las bandas TPU, como se presenta en la Fig. 3.3.

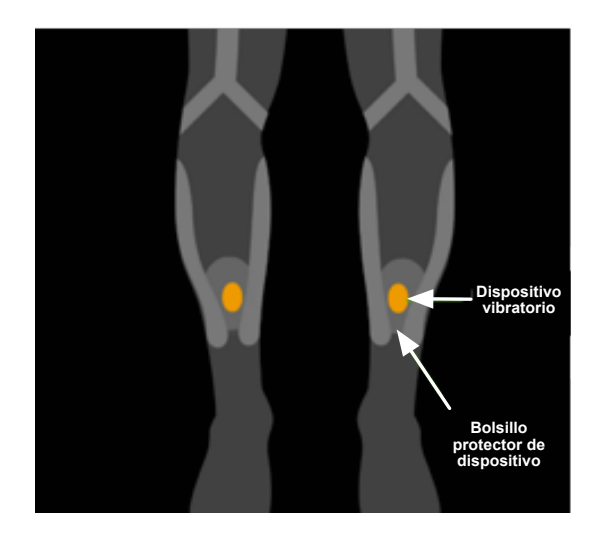

**Fig. 3.3** Implementación de DEMV en la pantorrilla

Para efectos de las pruebas posteriores, se procedido a trabajar con un prototipo anterior de la calza, extrayendo un DEMV de la rodilla y ubicándolo en la pantorrilla como muestra la Fig. 3.4.

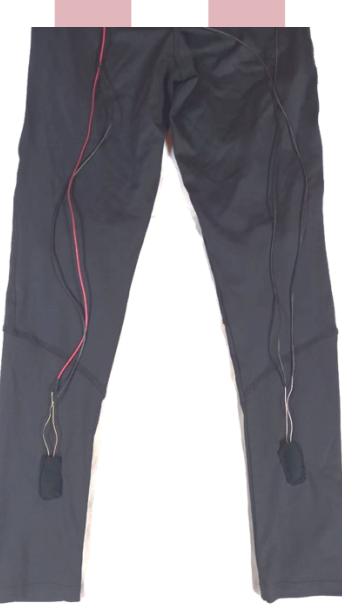

**Fig. 3.4** Modelo de pruebas con DEMV en pantorrilla

## **3.3.- Conexiones**

La implementación de un nuevo punto de tratamiento en la calza considera que cada uno de los de ellos pueda controlarse por separado, así el usuario tendrá autonomía y decisión sobre el tratamiento a elegir.

Este tratamiento puede diferenciarse por botones, que le indiquen al usurario las posibles combinaciones a realizar entre el punto de aplicación y el tipo de tratamiento a suministrar, tal como se muestra en la Fig 3.5.

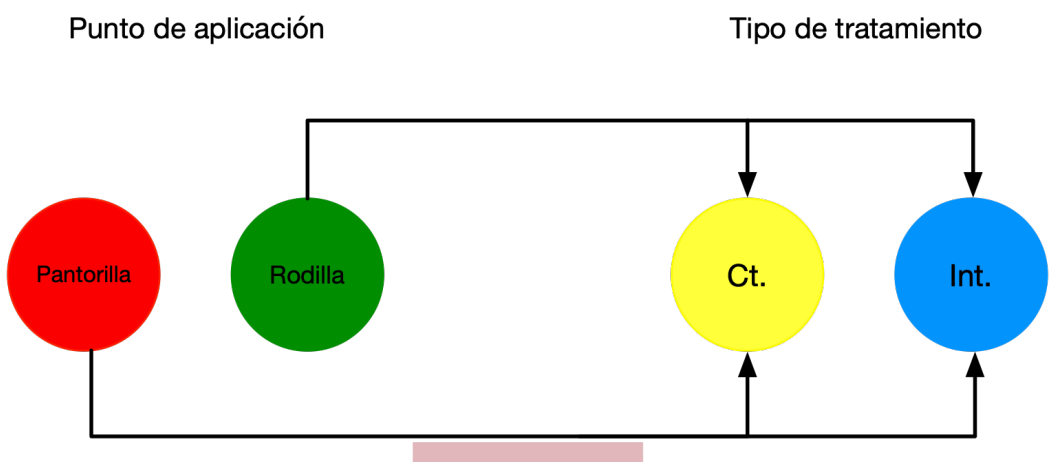

**Fig. 3.5** Esquema de conexiones en puntos de aplicación

Debido a esto las conexiones tanto para la pantorrilla como para la rodilla deben realizarse por separado, así también como el control de cada uno.

Los DEMV son conectados en serie y producto de los nuevos cambios, en la rodilla quedarían cuatro y en la pantorrilla 2, un esquema simple de conexión se presenta en el Fig. 3.6.

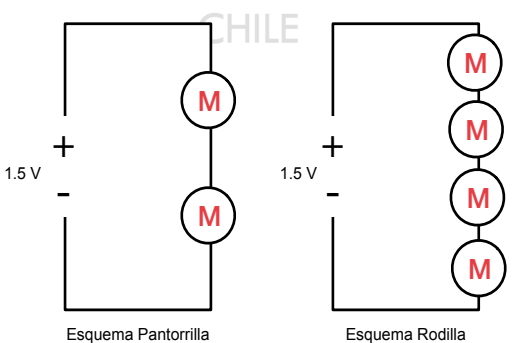

**Fig. 3.6** Esquema de conexiones en puntos de aplicación

Para la realización de pruebas se ha utilizado cable, sin embargo y de acuerdo a la propuesta realizada en el capitulo anterior, una buena opción para el reemplazo de cable o del hilo conductor es la tela, esta al igual que hilo podría realizar el recorrido hacia el cinturón por los bordes de las uniones de las costuras laterales impidiendo que, las conexiones de ambos puntos de aplicación se toquen. A continuación, se presenta la siguiente propuesta de conexionado Fig. 3.7 para cada uno de los puntos a tratar.

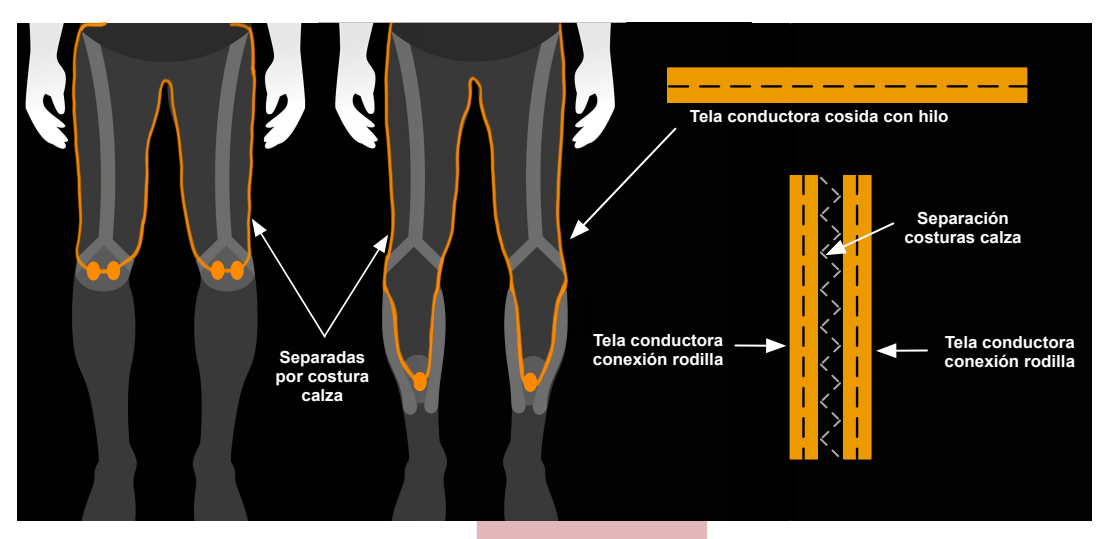

**Fig. 3.7** Propuesta de conexionado en los puntos de aplicación

Por último y no menos importante, es la conexión hacia el cinturón inteligente. Los anteriores prototipos solo se conectaban en un punto de alimentación, y por medio de un velcro conductor se alimentaban los 6 dispositivos en serie, este tipo de conexión presenta dificultades al momento de conectar el cinturón, ya que dependiendo de la anatomía del usuario estos puntos llegaban a estirarse tanto que quedaban fuera de los conectores de alimentación del cinturón.

La nueva disposición requiere que los dos puntos de implementación se alimenten por separado desde el mismo cinturón, permitiendo la autonomía de control. En base a la revisión del estado del arte y la comparación de materiales, se propone el siguiente método para mejorar la actual conexión y la implementación de los nuevos puntos.

Cuatro puntos de conexión, dos a cada lado a una distancia a determinar por el tamaño del cinturón y en base a broches de latón imantados, ubicados sobre un velcro no conductor, para obtener una mayor fijación, estos a su vez estarán conectados a los DEMV por medio de tela conductora elástica, evitando así el problema de que los conectores se expandan demasiado al utilizar la calza.

Los broches de latón imantado no presentan una mayor complejidad de manipulación con respecto al velcro conductor y son aun mas fáciles de manipular que los broches de latón a prsión tradicionales. Una propuesta de los conectores se presenta en la Fig. 3.8

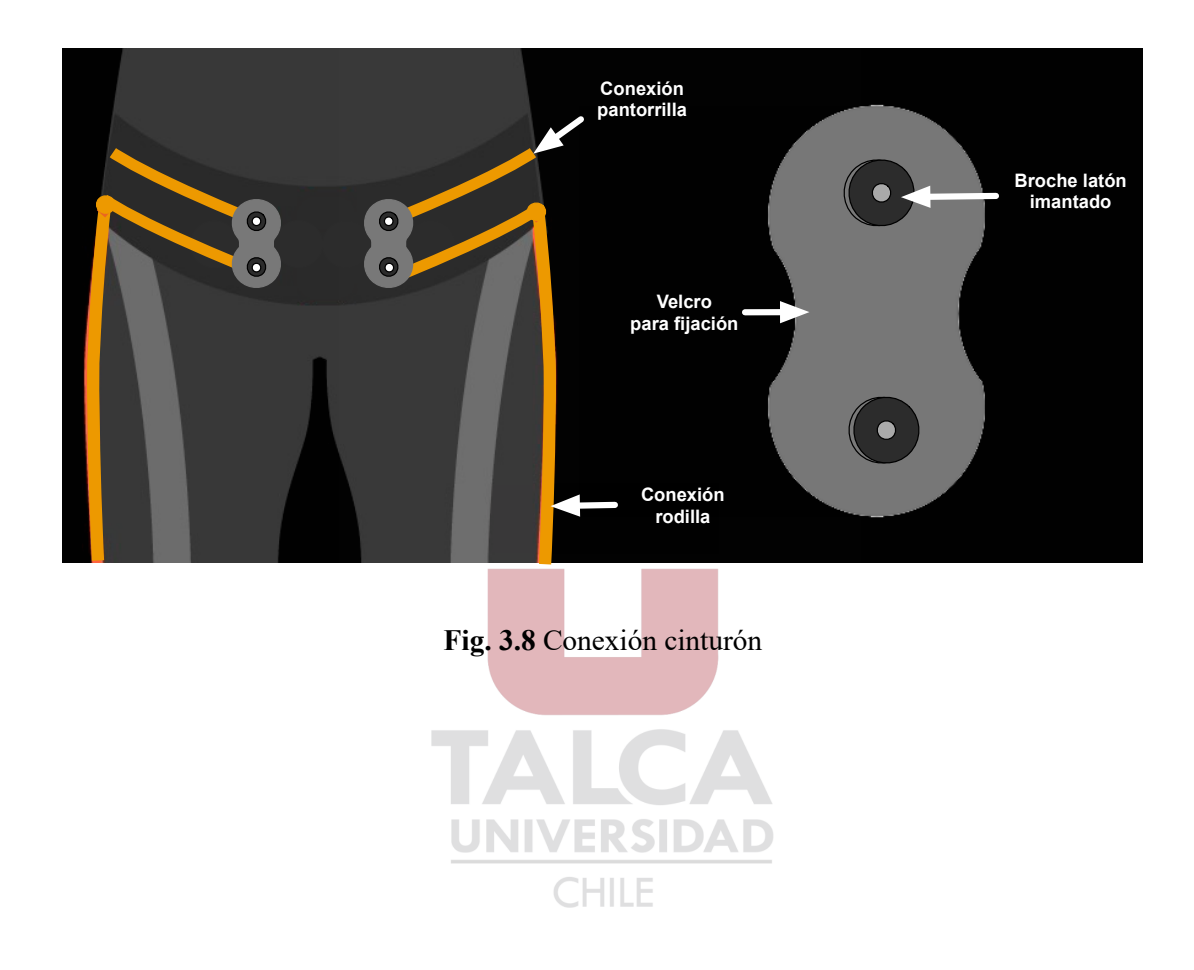

# **Capítulo 4. Opciones de selección para cinturón**

## **4.1.- Introducción**

Como se ha mencionado anteriormente, la calza inteligente *Myoviber*, orientada al público del AM, busca mejorar la propiocepción en la parte inferior del cuerpo mediante vibración focal. Esta vibración debe ser aplicada de a cuerdo a tratamientos médicos establecidos, por periodos de tiempo determinados y a una frecuencia especifica para obtener resultados óptimos, además, siempre debe ser acompañada de terapia física para mejorar los resultados.

Actualmente el prototipo de la calza inteligente *Myoviber*, no cuenta con este tipo de funcionalidades para el tratamiento a aplicar, ya que el cinturón inteligente solo enciende y apaga los motores de forma manual y a criterio del usuario, considerándose esto una dificultad ya que no se tiene un control sobre la dosis a administrar, ni la zona a la cual se quiera tratar, hasta el último prototipo solo se controla la frecuencia de vibración que deben tener los DEMV, es decir a 100 Hz.

Es por este motivo que se propone la implementación de botones pulsadores en el cinturón, que permitan al usuario lo siguiente:

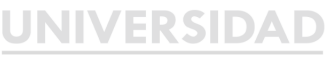

Decidir que punto desea tratar Decidir que tipo de dosis desea administrar

Además, y para mejorar la interacción del usuario, cada vez que este utilice un tipo de tratamiento determinado, quedara un registro de la fecha, hora, punto tratado y dosis administrada, la cual puede ser leída con posterioridad, por un profesional de la salud e incluso por el mismo usuario en una aplicación móvil a la que se le enviarán los datos vía comunicación inalámbrica.

## **4.2.- Implementación pulsadores**

Para la toma de decisiones correspondiente a la implementación de los botones pulsadores en el cinturón inteligente, fue necesario el uso de una placa de desarrollo,

eligiéndose para este caso la placa Arduino nano [18], que dada su versatilidad y uso de código abierto en lenguaje C permite una programación simple y directa, cumpliendo con las necesidades que se buscaban para la implementación de este proyecto, en la Tabla 4.1 se presentan sus principales características.

| Microcontrolador                | ATmega328P                    |  |  |
|---------------------------------|-------------------------------|--|--|
| Voltaje de alimentación         | $7 - 12$ V DC                 |  |  |
| Voltaje I/O                     | 5 V                           |  |  |
| Pines digitales I/O             | 14 (6 PWM)                    |  |  |
| Entradas analógicas             | 8                             |  |  |
| Corriente máxima entrada/salida | $40 \text{ mA}$               |  |  |
| Frecuencia de reloj             | 16 MHz                        |  |  |
| <b>Dimensiones</b>              | $18.5 \times 43.2 \text{ mm}$ |  |  |

**TABLA 4.1** Caracteristicas Arduino nano

La utilización de esta placa de desarrollo permite recibir las señales de los botones pulsadores, dispositivos electrónicos como los que se muestran en la Fig. 4.1 son utilizados principalmente como interruptores, que mediante una lamina conductora se establece contacto con dos terminales al oprimirlos, permitiendo así un flujo de corriente cuando se pulsan y el corte de este flujo cuando dejan de pulsarse. Esta señal de circuito abierto o circuito cerrado, es interpretada por la placa de desarrollo como una señal digital binaria, debido a que solo posee dos estados: alto, cuando hay flujo de corriente interpretándose como un 1 y bajo cuando no lo hay y se interpreta como un 0.

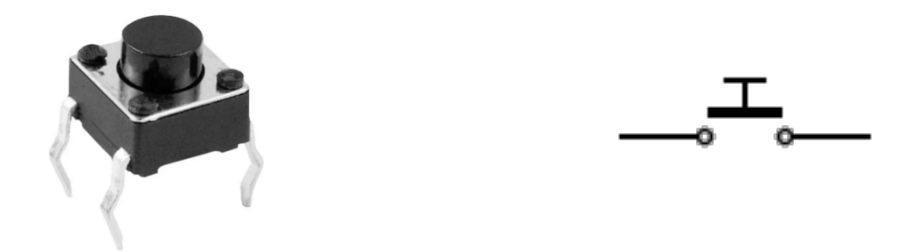

**Fig. 4.1** Imagen y diagrama de boton pulsador

Como se aprecia en la Tabla 4.1 las salidas digitales de Arduino proveen 5V dc, en la implementación cuando el circuito se cierra o el pulsador es presionado, aparece un flujo de corriente, estado alto o 1 pero cuando el circuito se abre se deja al pin digital del Arduino en un estado indeterminado, desconectado de cualquier tensión, provocando que la entrada digital pueda asumir cualquier valor. Este detalle impide la correcta lectura de estados del pulsador, para evitar esta situación se debe realizar una configuración pull-up o Pull-down, que permita la correcta lectura de estados en la entrada digital del Arduino.

#### **4.2.1.- Configuración Pull-up y Pull-down**

Las configuraciones Pull-up o Pull-down evitan estados falsos producidos por el ruido eléctrico al dejar una entrada indeterminada, conectando una resistencia de valor fijo entre el pin digital y una de las tensiones de referencia ya sea 5V o tierra [19].

#### **Pull-up**

Cuando se configura una entrada digital en Pull-up se ubica una resistencia entre la entrada digital y la referencia de 5V, como los pines digitales de Arduino son de alta impedancia, la corriente que circula por esa línea es mínima, y de acuerdo a la ley de ohm el voltaje que cae en la resistencia también es mínimo, como resultado se obtiene el mismo voltaje de referencia en la entrada digital, asegurando así un estado lógico alto mientras el pulsador está en reposo, por el contrario, si el pulsador es presionado, la corriente circulara por la resistencia y luego por el pulsador e ira a tierra, obteniendo así un estado lógico bajo como se muestra en la Fig. 4.2.

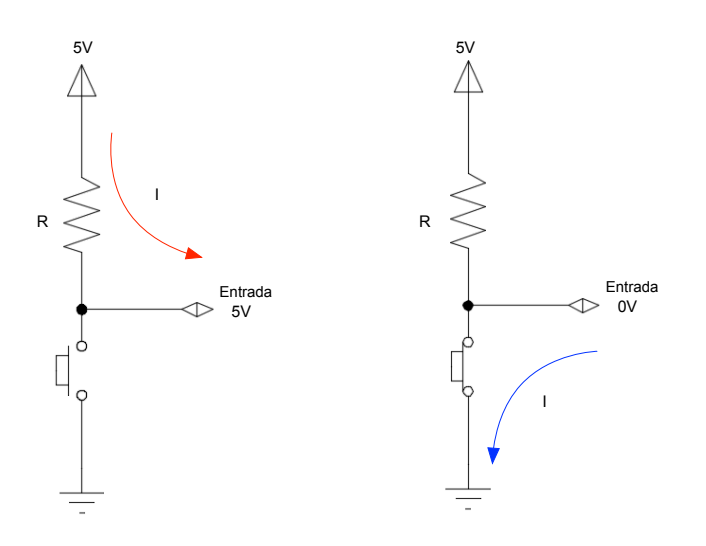

**Fig. 4.2** Esquema configuración Pull-up

#### **Pull-down**

En la configuración Pull-down la resistencia se ubica entre la entrada digital y tierra como se muestra en la Fig. 4.3, funcionando de manera inversa que la configuración Pull-up, debido a esto, cuando el pulsador esta en reposo, el voltaje en la entrada digital del Arduino es 0V, estado bajo, y cuando se presiona el pulsador, la corriente fluirá desde la referencia a tierra, permitiendo tener en la entrada digital el mismo voltaje de referencia, estado alto.

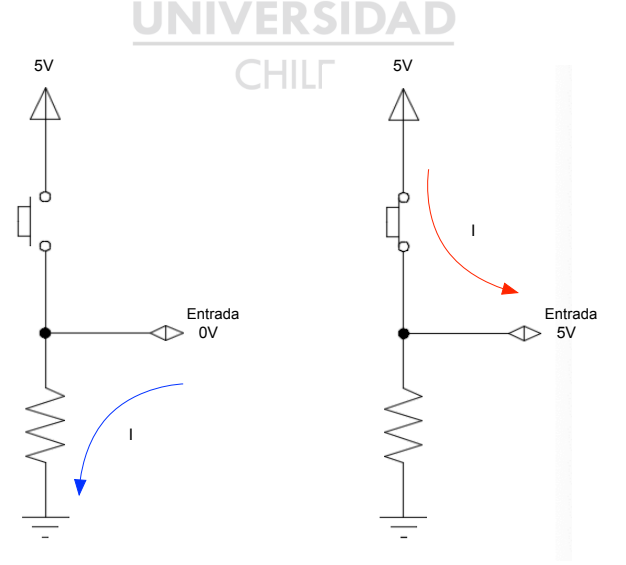

**Fig. 4.3** Esquema configuración Pull-down

A partir de las dos configuraciones anteriormente presentadas, se pueden establecer condiciones para cada una de las combinaciones de pulsadores, así Arduino pude interpretarlas como instrucciones que le permita generar una acción. Como se busca que al presionar los pulsadores, estos enciendan los DEMV, la configuración que mejor se ajusta es de Pull-down.

El diagrama de flujo que determina cada acción a seguir por Arduino, dependiendo de que pulsador se presione, se muestra en la Fig. 4.4.

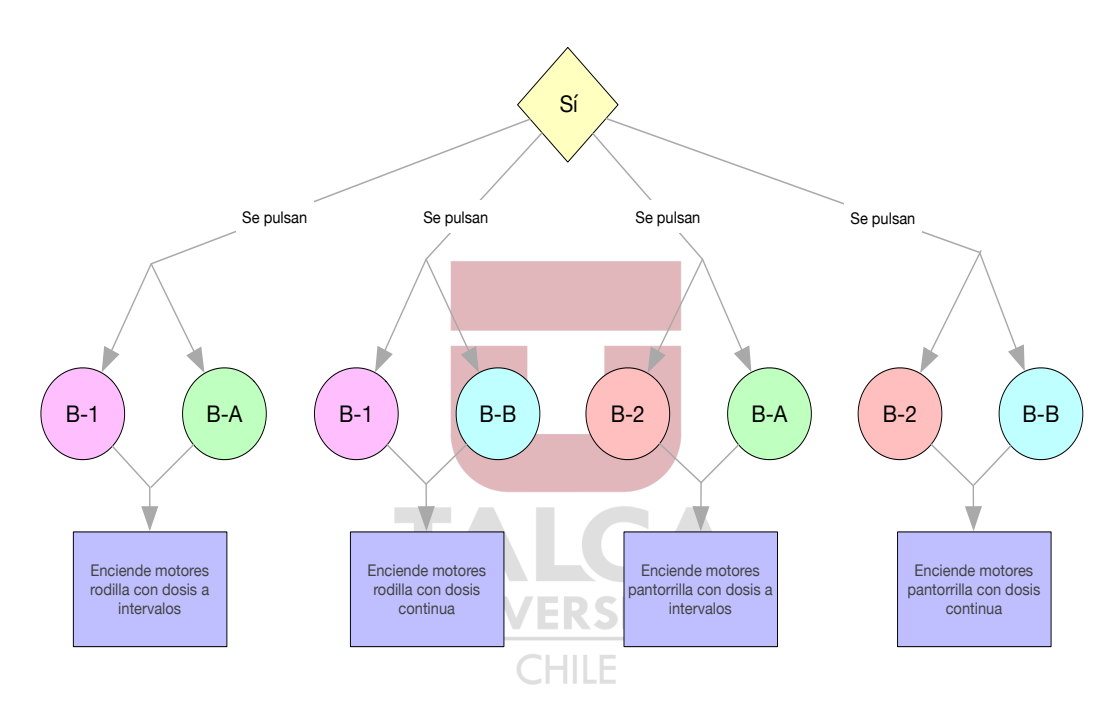

**Fig. 4.4** diagrama de condiciones de botones pulsadores

donde,

- B-1 : Pulsador 1 (encendido DEMV en rodillas)
- B-2 : Pulsador 2 (encendido DEMV en pantorrillas)
- B-A : Pulsador 3 (dósis 30 minutos a intevalos)
- B-B : Pulsador 4 (dósis 30 minutos continuos)

Para evaluar el correcto funcionamiento de la implementación de los botones pulsadores se procedio a armar el circuito de manera experimental en una protoboard, reemplazando los DEMV por leds como se muestra en la Fig. 4.5.

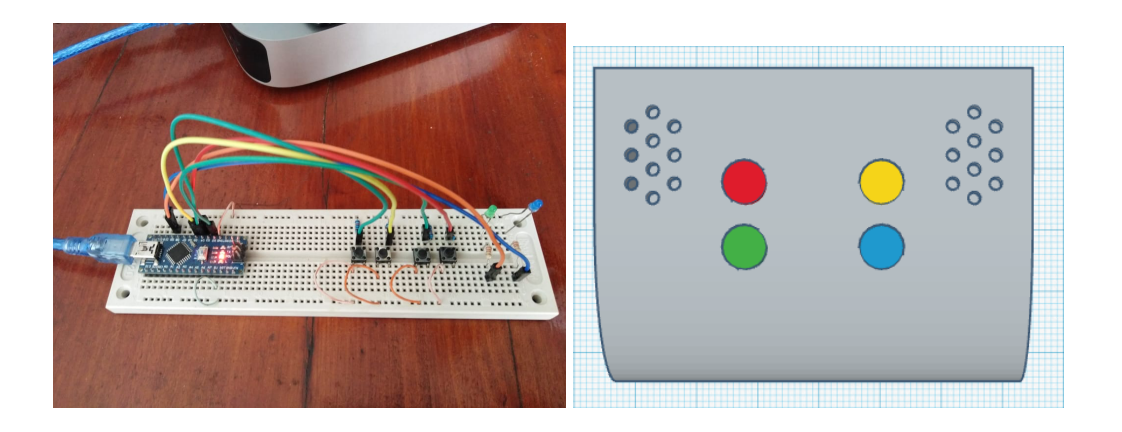

**Fig. 4.5** Setup experimental de configuración de pulsadores y propuesta de implementación

#### **4.2.2.- Implementación de DEMV**

Una vez evaluado el funcionamiento de los pulsadores, se procedió a realizar la conexión de los DEMV hacia la placa de desarrollo. Debido a la implementación de un nuevo punto de aplicación para el tratamiento, se debe controlar cada punto por separado y así enviar las instrucciones a cada uno sin interponer las señales. Sin embargo y de acuerdo a los estudios previos realizados en los prototipos anteriores, se estima un consumo de corriente de entre 20 mA y 60 mA por DEMV, si se observan las características de Arduino, este puede suministrar una corriente máxima de 40mA, conectar los 6 DEMV utilizados directamente al Arduino, este no podría suplir el consumo y terminaría dañándose, debido a esta limitante, se procede a separar la parte de control de los DEMV de la parte de potencia y suplir su consumo directamente desde la batería del cinturón.

Para la parte de control, se ha implementado el transistor 2N2222, que se presenta el la Fig. 4.6.

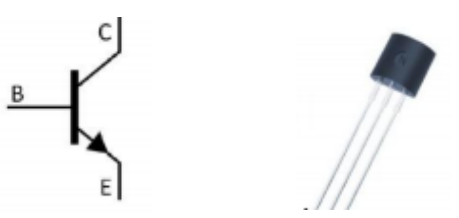

**Fig. 4.6** diagrama de condiciones de botones pulsadores

El transistor, es un componente electrónico semiconductor, que entrega una señal de salida en respuesta a una señal de entrada, es comúnmente utilizado como regulador de

señales, actuando generalmente como un interruptor controlado eléctricamente [20], consta de una base, un colector y un emisor, como se muestra en la Fig. 4.6. Sus parámetros se presentan en la Tabla 4.2.

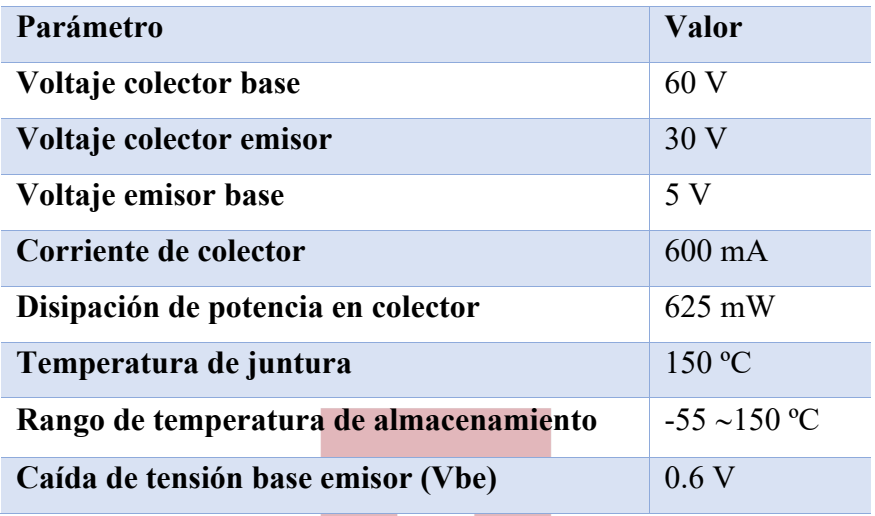

**TABLA 4.2** Caracteristicas transistor 2N222

En la implementación del circuito, el emisor va conectado a tierra, la base es alimentada por una señal eléctrica, para este caso es directamente alimentada desde un pin digital del Arduino y el DEMV alimentado por la batería va conectado al emisor. A medida que la tensión en la base aumenta, las corrientes del emisor y colector aumentan exponencialmente, permitiendo de esta manera una alimentación segura hacia los dispositivos sin arriesgar el comportamiento de la placa de desarrollo. El esquema de conexionado se presenta en la Fig. 4.7.

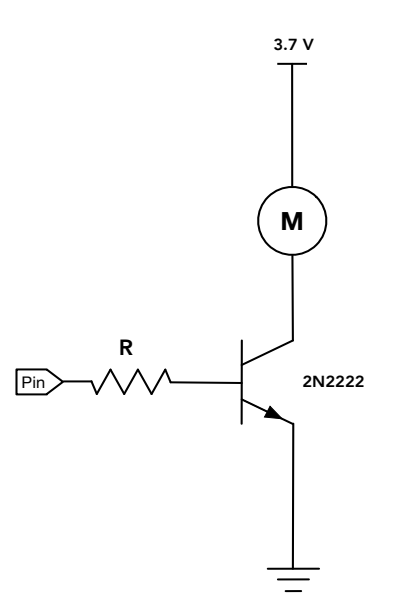

**Fig. 4.7** Esquema de conexión de DEMV con transistor a Arduino

El transistor proporciona una ganancia de corriente, permitiendo que una corriente mayor en el colector, sea conmutada por una corriente más pequeña en la base, puede trabajar en tres regiones, llamadas corte, saturación y amplificación, activándose en cada zona dependiendo del voltaje y la corriente, debido a estas características es que suele utilizarse como interruptor. **UNIVERSIDAD** 

Para que el transistor actúe como interruptor, es decir, se active (cuando trabaja en su zona de saturación) o se desactive (zona de corte) alimentando la base desde un microcontrolador, es necesario poner una resistencia entre el pin de la placa Arduino y la base. Para el cálculo de la resistencia se debe conocer la ganancia de corriente y se utiliza la siguiente ecuación [21].

$$
\frac{(V_{in} - V_{be}) \cdot hFE}{I_{DEMV}}
$$
\n(4.1)

#### donde,

 $V_{in}$  : voltaje del pin digital de Arduino  $V_{he}$  : caida de tensión base emisor del transistor  $I_{DEMV}$ : corriente de DEMV consumida

 $hFE$ : ganancia de corriente de transistor

$$
\frac{(5-0.6)\cdot 100}{0.24} = 1833\tag{4.1}
$$

Reemplazando estos valores por los correspondientes, de acuerdo a las características anteriormente mencionadas de consumo de los DEMV y al *datasheet* del transistor, se obtiene un valor de resistencia de 1.8k $\Omega$ .

#### **4.2.3.- Control por PWM**

De acuerdo a diversos estudios realizados sobre los beneficios de la vibración focal en AM se estima que la frecuencia optima de aplicación es alrededor de los 100Hz. En el desarrollo de los prototipos 1, 2 y 3 de la calza *Myoviber*, se estudiaron diferentes dispositivos vibratorios y sus frecuencias de funcionamiento, todos los dispositivos vibratorios estudiados funcionan con tensiones y corrientes continuas, por lo tanto su frecuencia depende de la tensión de alimentación, luego de variadas pruebas, los resultados obtenidos concluyeron que a un voltaje continuo de 1.5 V el dispositivo vibratorio alcanza una frecuencia de 100 Hz. A partir de estos resultados y para obtener el voltaje deseado de alimentación en los DEMV se implementa una señal PWM (por sus siglas en inglés, Pulse Width Modulation) en la base del transistor.

La modulación por ancho de pulso, es una técnica con la cual se pueden obtener resultados analógicos con medios digitales, el control digital de Arduino crea una onda cuadrada, es decir una señal que se activa y desactiva cada cierto periodo de tiempo y va de los 0 V a los 5 V de acuerdo a las características de la placa, la proporción de tiempo que la señal esta encendida respecto al total del ciclo se le denomina Duty Cycle y generalmente se expresa en tanto porciento[22]. El voltaje de salida de la señal será proporcional al Duty Cycle, como se muestra en la Fig. 4.8.

#### **Duty cycle 50%**

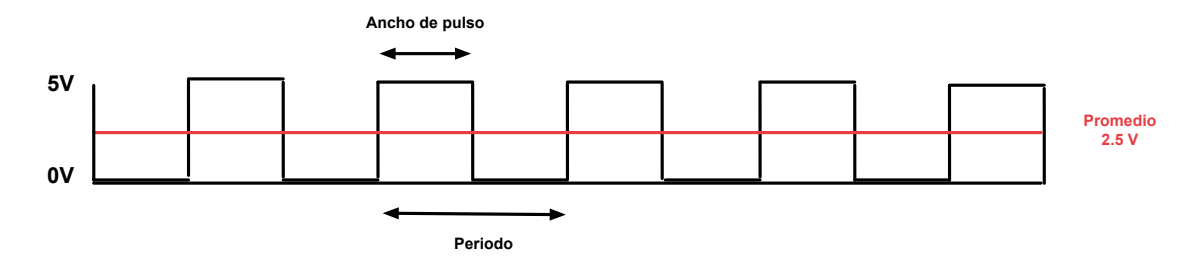

**Fig. 4.8** Duty Cycle para PWM

La placa de desarrollo Arduino tiene una resolución de salida en sus pines digitales de 8bits, es decir 255 valores, si se dividen los 5 V de salida en 255, se obtiene 0.02 V por dato. A partir de pruebas realizadas con un multitester, con un Duty Cyle de aproximadamente 20% se logra obtener el voltaje deseado en la base del transistor, para que la alimentación desde la batería al los DEMV pase de 3.7 V a 1.5 V. como se muestra en la Fig. 4.9.

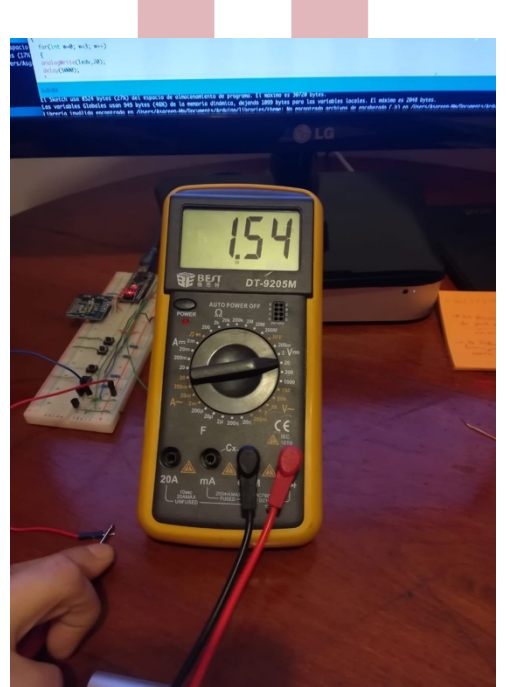

**Fig. 4.9** Voltaje de alimentación a los DEMV

#### **4.3.- Registro de eventos**

Dentro de los objetivos de este proyecto se busca generar un registro temporal de datos donde se pueda visualizar cada vez que el usuario realizó una acción, con el fin de que estos datos puedan ser revisados posteriormente por un profesional de la salud e incluso por el mismo usuario, como recordatorio de los tratamientos ya realizados, de esta manera se puede tener un control sobre las dosis y el tipo de tratamiento aplicados.

Existen dos formas para controlar el tiempo con Arduino, una de ellas es por medio de software, a partir de librerías como, por ejemplo, time.h Arduino puede indicarnos fecha y hora cada vez que le preguntemos, sin embargo el inconveniente de utilizar reloj por el software de Arduino radica en que cada vez que se reinicia o se pierde la alimentación, la cuenta del reloj vuelve a cero y no continua el paso del tiempo en forma real. La otra forma de medir el tiempo es por medio de hadware, a través de dispositivos electrónicos, comúnmente llamados RTC (por sus siglas en ingles Real Time Clock)[23], existen varios modelos en el mercado y permiten obtener mediciones de tiempo real, son muy parecidos a un reloj y cuentan los segundos, minutos, horas, días, semas, meses y años, por medio de un oscilador de cristal integrado a una frecuencia de 38.768 kHz, misma frecuencia que utilizan los relojes de cuarzo y otro tipo de relojes, contabilizando de forma correcta el paso del tiempo, además cuenta con una pila interna que se utiliza cuando no recibe la alimentación externa proveniente de la placa de desarrollo, esta es la principal característica por la cual se eligió este dispositivo por encima de la utilización de reloj por software, ya que a pesar de que Arduino no se este alimentando, permite mantener al dispositivo en hora. Debido su bajo consumo y al hecho de que solo se utiliza cuando Arduino no alimenta de forma directa el RTC, esta pila puede durar varios años.

Su conexión es sencilla, tal como se muestra en la Fig. 4.10, posee dos pines de alimentación y otros dos pines SDA y SCL para enviar los datos la señal de reloj por separado, estos pines van conectados directamente a las entradas analógicas de Arduino.

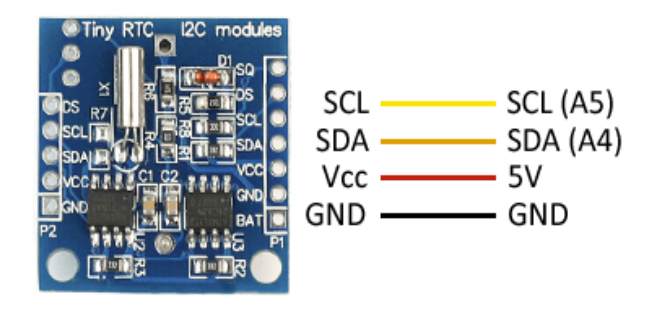

**Fig. 4.10** Conexión modulo RTC modelo DS1307

La implementación de este dispositivo permite obtener específicamente, el punto de tratamiento, la dosis administrada, la fecha y la hora exacta en que se aplico, cada vez que el usuario selecciona alguna de las opciones disponible en el cinturón por medio de los botones pulsadores, el dato se pude visualizar por el monitor serial de Arduino, como se muestra en la Fig. 4.11.

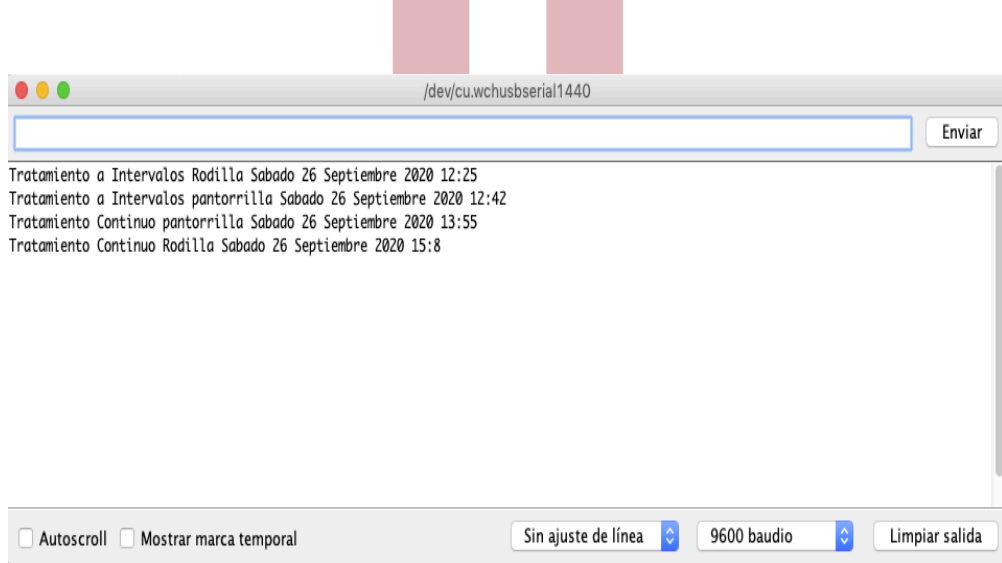

**Fig. 4.11** Registro de datos por Serial Print de Arduino

## **4.1.- Comunicación inalámbrica**

La lectura de datos implementada, debe poder visualizarse y además almacenarse para no perder el registro de los eventos. Arduino no posee un sistema de memoria que pueda almacenar datos para su posterior lectura, sin embargo, existen muchos dispositivos que

ayudan a almacenar lecturas y eventos, en el mercado se pueden encontrar tarjetas de memoria con módulos adaptables a Arduino para guardar registros en formato .txt y su posterior lectura, sin embargo, la lectura de una tarjeta de memoria no es instantánea y se debe tener un adaptador para que esta pueda ser leída en otro dispositivo. También existen tecnologías de comunicación inalámbrica muy utilizadas en IoT, que se basan en la transmisión de datos entre puntos distantes, por medio de señales eléctricas.

#### **4.1.1.- Implementación modulo Bluetooth**

Dentro de los objetivos de este proyecto se busca desarrollar una aplicación móvil que permita la lectura de los datos leídos por el Arduino, dado que el registro de los eventos es un dato pequeño, la tecnología que mejor se ajusta a las necesidades del proyecto es de tipo dispositivo a dispositivo. Actualmente los teléfonos móviles permiten la comunicación inalámbrica por medio de Bluetooth y WiFi pero dado que se ha mencionado que la cantidad de datos es pequeña, además de que no se necesita un mayor alcance para la transmisión, se ha decidido que el dispositivo que mejor se ajusta es el Bluetooth, cabe mencionar que además es un dispositivo que ocupa un reducido espacio, en comparación con los dispositivos para enviar datos vía WiFi, es de fácil acceso, implementación y bajo costo. El modulo a implementar es el modelo HC05, el cual puede trabajar tanto como maestro o como esclavo.

Para efectos de este proyecto el modulo es configurado como esclavo mediante comandos AT siendo el teléfono móvil el maestro que le enviará instrucciones y solicitará la lectura de datos realizada por el Arduino, su configuración de conexión se muestra en la Fig. 4.12.

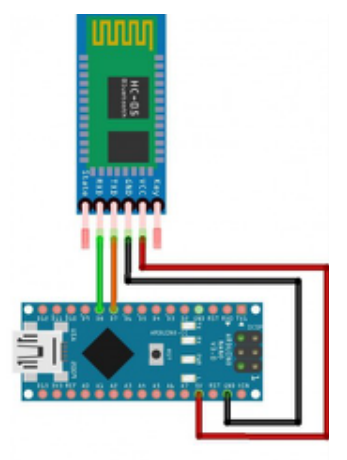

**Fig. 4.12** Conexión modulo bluetooth HC05

Una vez que son realizadas las conexiones se procede a emparejar el dispositivo con el móvil y se inicia la programación en Arduino para el envío de datos correspondiente al registro de actividades del usuario.

## **4.2.- Modelo experimental**

Para la realización de las pruebas y el efectivo funcionamiento de cada uno de los dispositivos y configuraciones mencionadas en los puntos anteriores se procedió a diseñar un modelo experimental, montando cada uno de los componentes en una protoboard simulando una placa real.

Los resultados obtenidos fueron satisfactorios ya que el funcionamiento de cada uno de los componentes integrados en un mismo circuito pudo llevar a cabo con éxito el encendido y apagado de cada punto de aplicación a diferentes tiempos de tratamiento, en la Fig. 4.13 se presenta el modelo experimental utilizado para las pruebas.

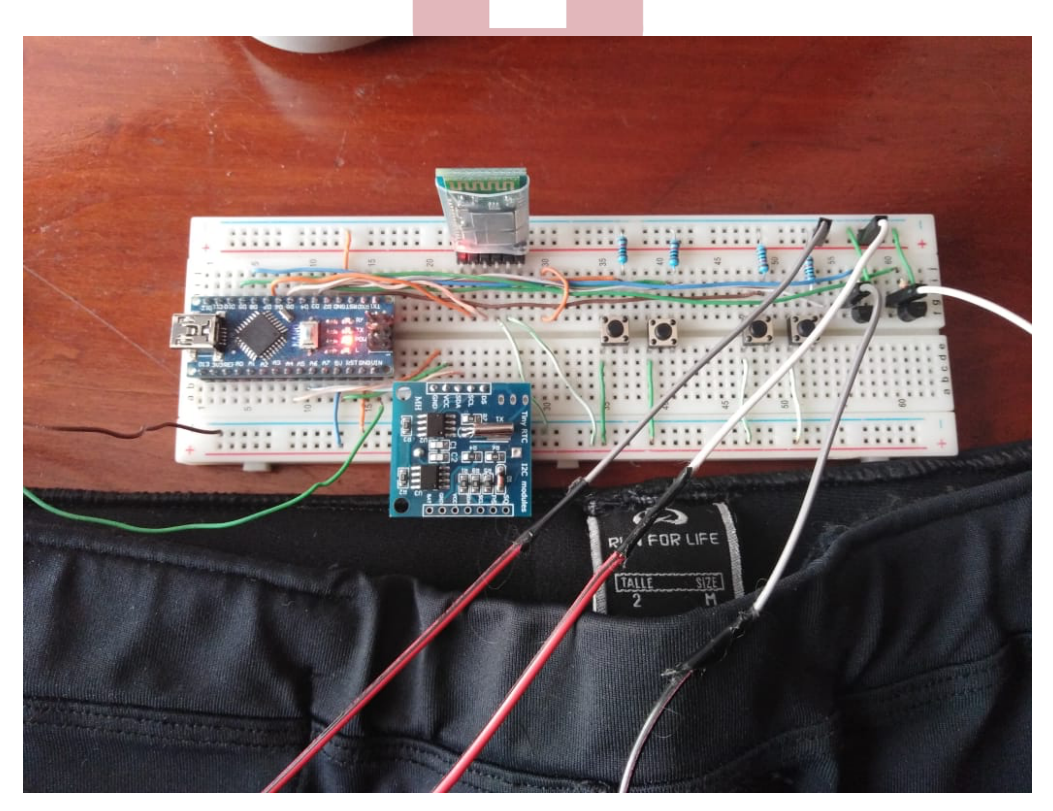

**Fig. 4.13** Setup experimental

## **4.1.- Costo de materiales**

Como esta nueva propuesta esta orientada a mejorar el prototipo actual de la calza inteligente *Myoviber* con un fin comercial, se presentan en la Tabla 4.3 los costes asociados a la implementación de nuevos componentes y el costo total.

| <b>Materiales</b>     | Imagen | Cantidad       | Precio <sup>[\$]</sup> |
|-----------------------|--------|----------------|------------------------|
| Botones pulsadores    |        | $\overline{4}$ | 360                    |
| Transistores          |        | $\overline{2}$ | 400                    |
| Modulo RTC            |        | 1              | 2.490                  |
| Modulo bluetooth HC05 |        | $\mathbf{1}$   | 4.900                  |
| Resistencias          |        | 6              | 270                    |

**TABLA 4.3** Costo de materiales implementacion cinturón

El costo asociado a la implementación las nuevas funcionalidades del cinturón, es de aproximadamente \$8.420

# **Capítulo 5. Desarrollo aplicación móvil**

## **5.1.- Introducción**

La tecnología ha avanzado mucho en los últimos años, llegando a todas partes y a todas las edades, actualmente vivir sin un móvil es casi imposible, sin embargo, los AM son lo que mas resienten este avance en la tecnología, debido a que han tenido que adaptarse a los cambios en el proceso a diferencia de lo que nacieron en la era tecnológica. Contrario a lo que se pueda pensar y a pesar de que, si les toma tiempo el adaptarse, los AM si están dispuestos y cada vez más buscan integrarse y ser parte del avance tecnológico [14].

En base a estos antecedentes y al hecho de que la utilización de teléfonos móviles y sus aplicaciones abre un amplio abanico de posibilidades en pro de facilitarles actividades cotidianas, se propone el desarrollo de una aplicación móvil, que permita activar desde esta los diferentes puntos de tratamiento a distintos tiempos de aplicación en la calza inteligente *Myoviber*, la visualización de los datos y el almacenamiento de estos.

Esta aplicación esta pensada y orientada al especialmente al AM en base a referencias revisadas, posee características tales como, botones grandes, facilidad de uso y de lectura, incluyendo solo lo imprescindible para su funcionamiento sin confundir al usuario, a continuación, se detalla su desarrollo en la herramienta MIT App Inventor y cada una de las funciones implementadas en la aplicación.

## **5.2.- MIT App Inventor**

MIT App Inventor es un entorno de programación visual e intuitivo que permite a todos, incluso a los niños, crear aplicaciones completamente funcionales para teléfonos inteligentes y tabletas [24]. Fue desarrolado por Google Labs y se puso a disposición por primera vez en el año 2008.

Principalmente consta de dos plataformas, La primera es una interfaz gráfica, en donde el usuario diseña cada uno de los componentes que desea agregar a su aplicación, ya se a botones, numero de pantallas, tipo de conexiones, almacenamiento et casi como también el tamaño de la pantalla y orientación que esta tendrá. La interfaz de desarrollo grafico se presenta en la Fig. 5.1

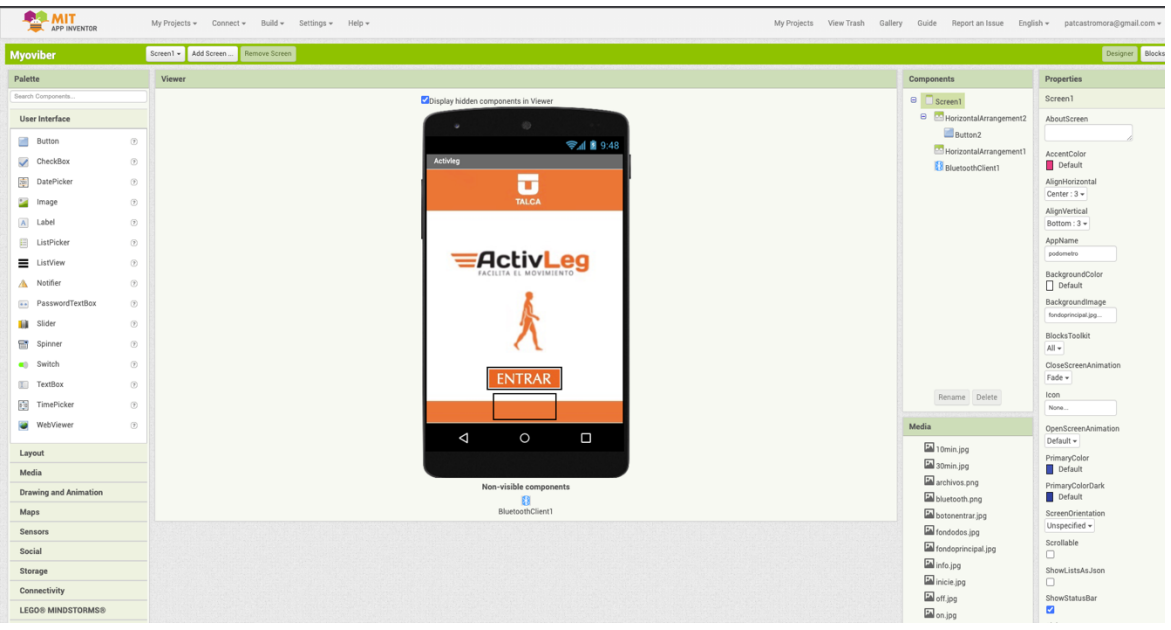

**Fig. 5.1** Interfaz gráfica de MIT App Inventor

La segunda, es una interfaz de edición por bloques, que utiliza la librería Open Blocks, basada en httpy Blockly de JavaScript para crear un lenguaje visual, estas librerías son distribuidas por el MIT (por sus siglas en inlges Massachusetts Institute of Technology) bajo una licencia libre. La interfaz de programación por bloques de presenta en la Fig. 5.2.

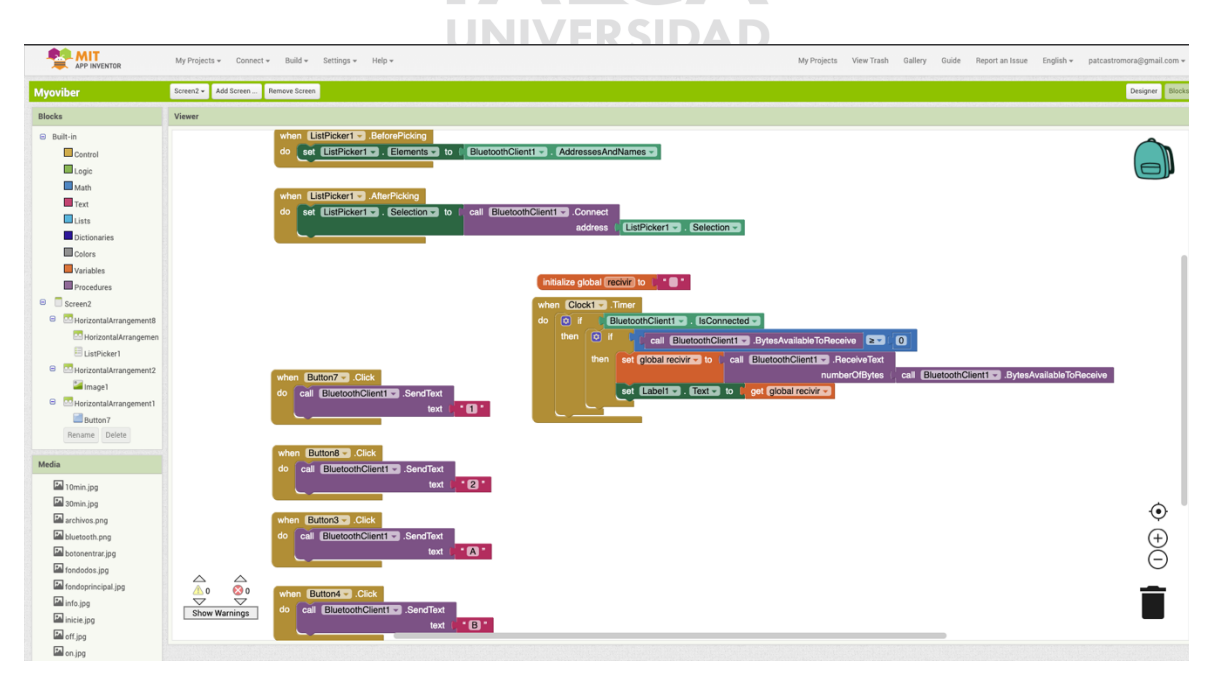

**Fig. 5.2** Interfaz de bloques de MIT App Inventor

## **5.3.- Desarrollo de la aplicación**

Para el desarrollo de la aplicación móvil mediante MIT App Inventor, se proponen 3 pantallas diferentes, la primera una pantalla de inicio con fin comercial para la presentación de la calza *Myoviber*, una segunda pantalla o pantalla principal en donde se encuentren las instrucciones para la activación de los DEMV, compartir datos y establecer la conexión Bluetooth con la aplicación, por último se propone una tercera pantalla de visualización del registro los datos enviados desde el Arduino a la aplicación. A continuación, se presenta la interfaz gráfica de cada pantalla y la descripción de cada una de sus funciones.

## **5.3.1.- Pantalla de Inicio**

La pantalla de inicio solo cuenta con un botón, cumple la función de presentar el producto e ingresar a la pantalla principal mediante el botón de entrar, posee un diseño simple de fácil lectura, se presenta en la Fig. 5.3.

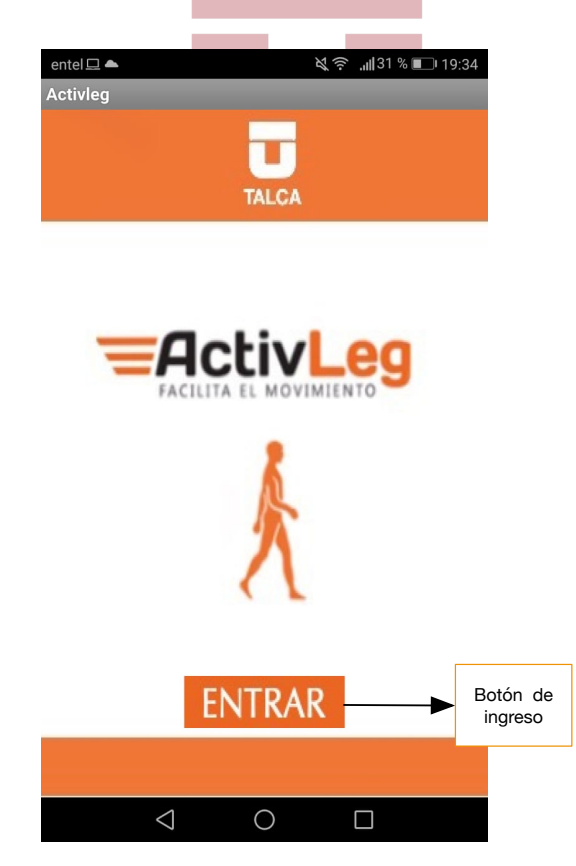

**Fig. 5.3** Pantalla de inicio Aplicación *Myoviber*

#### **5.3.2.- Pantalla Principal**

Dentro de la pantalla principal se encuentran 7 botones, cada uno de ellos cumple las mismas funciones de los botones pulsadores implementados en el cinturón, sin embargo, aquí se puede apreciar de forma gráfica lo que hace cada uno de ellos además de visualizarse la instrucción, cada uno de ellos se detallan a continuación, la interfaz gráfica de la pantalla principal se puede apreciar en la Fig. 5.4.

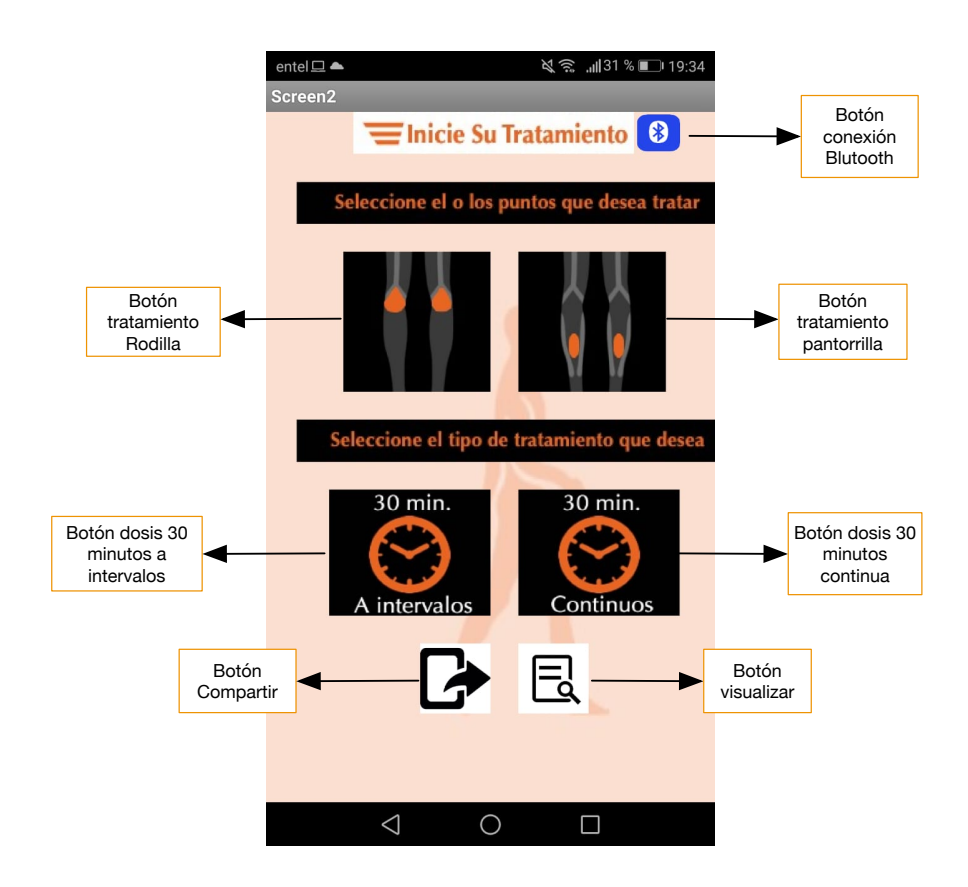

**Fig. 5.4** Pantalla principal aplicación *Myoviber*

## • **Botón conexión Bluetooth**

Este botón permite realizar la conexión con el modulo Bluetooth integrado en el cinturón inteligente, para su correcto funcionamiento primero se debe encender la conexión Bluetooth del móvil y emparejarlo, una vez listo, al s presionar este botón aparecerá una lista desplegable como la que se muestra en la Fig. 5.5, donde se debe seleccionar el modulo correspondiente, realizada esta acción la aplicación y el cinturón quedar en funcionamiento.

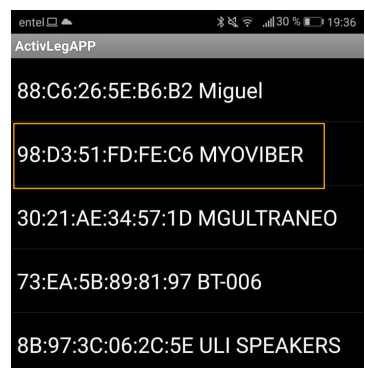

**Fig. 5.5** Lista desplegable de dispositivos Bluetooth

## • **Botón tratamiento Rodilla**

Selecciona el tratamiento relacionado al punto de aplicación en la rodilla

## • **Botón tratamiento pantorrilla**

Selecciona el tratamiento relacionado al punto de aplicación en la pantorrilla

## • **Botón dosis 30 minutos a intervalos**

Selecciona el tipo de dosis a intervalos y comienza el tratamiento previa selección del punto de aplicación **CHILE** 

## • **Botón dosis30 minutos continuos**

Selecciona el tipo de dosis continua y comienza el tratamiento previa selección del punto de aplicación

## • **Botón compartir**

El botón compartir, permite enviar el archivo de texto en donde queda el registro de los tratamientos aplicados por otros medios, ya sea redes sociales, almacenamiento en la nube o correo electrónico como se muestra en la Fig. 5.6.

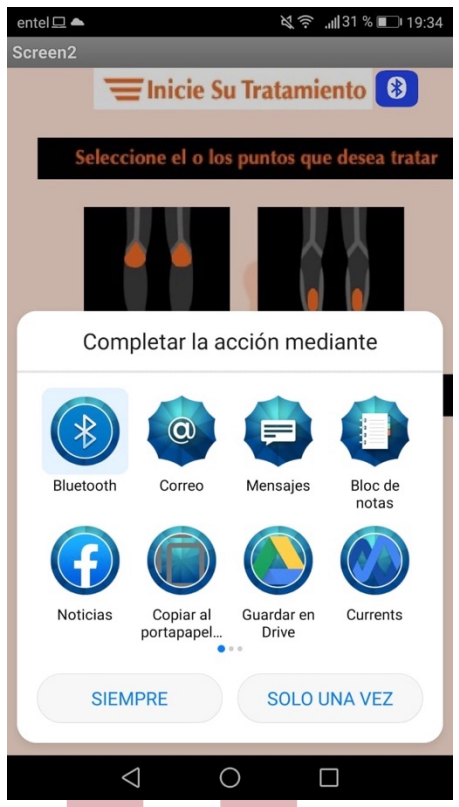

**Fig. 5.6** Lista para enviar archivo pr medio de botón compartir

## • **Botón visualizar**

Este botón permite acceder a la pantalla 3 en donde queda el registro de los tratamientos aplicados por el usuario.

#### **5.3.3.- Pantalla de visualización de datos**

La pantalla 3 correspondiente a la visualización de datos, en un inicio comienza vacía, a la espera de que el usuario realice alguna acción para crear un registro, tal y como se muestra en la Fig. 5.7. Cada vez que se guarda un dato en esta pantalla, se actualiza un archivo de texto, el cual se guarda directamente en el móvil y es este mismo el que se comparte mediante la acción compartir de la pantalla principal.

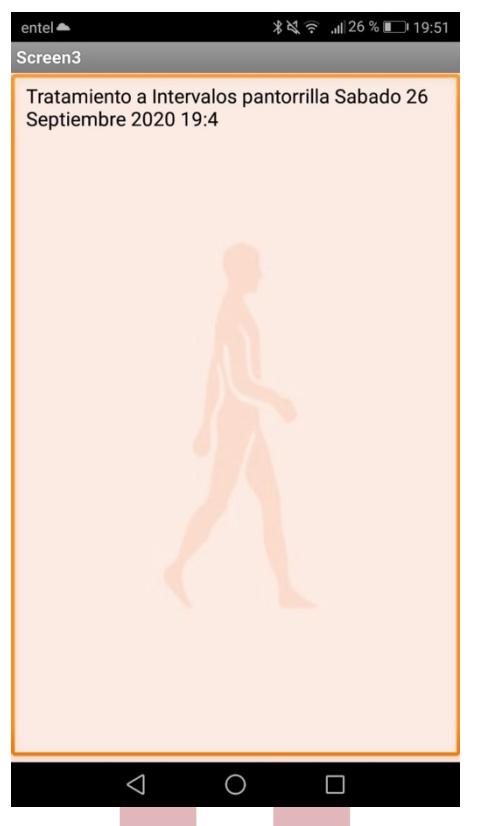

**Fig. 5.7** Interfaz gráfica de la pantalla 3

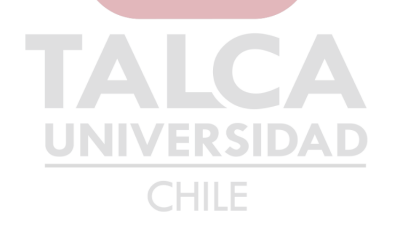

# **Capítulo 6. Conclusiones**

## **6.1.- Sumario**

- § Se realizó una amplia revisión bibliográfica de la literatura existente sobre tratamientos por vibración focal que permitieran respaldar la implementación de un nuevo punto de aplicación para complementar el actual tramiento e incrementar las probabilidades de éxito y mejoras en el uso de la calza Myover
- § Se realizo una revision de las actuales aplicaciones en el mercados enfocadas en la recuperación por medio de vibración focal, se enfatizo en las aplicaciones para mejorar la propiocepción y enfocadas en tratar enferemedades.
- § Para la comparación de materiales se realizo una busqueda enfocada en materiales de facil adquisición, y que permitiran mejorar de forma estetica del actual prototipo de la calza *Myoviber* enfocados en diseñal un modelo más comercial y la mejora de las funcionalidades de tratamiento.
- La implementación de las nuevas aplicaciones del cinturón inteligente fueron realizadas en un setup a nivel expermental en una protoboard, realizando las correspondientes pruebas en el prototipo 2 de la calza inteligente *Myoviber* con el finde probar la efectividad de funcionamiento y la comunicación inalambrica.
- Las conexiones de los DEMV hacia el setup experimental fueron realizadas mediante cable conductor y no con materiales textiles conductores.
- Las pruebas de la aplicación móvil fueron realizadas tanto en un emulador de dispositivos Android para un computador de escritorio, como en la aplicación instalada en un celular de gama media para probar su funcionamiento.
#### **6.2.- Conclusiones**

A continuación, se describen las conclusiones del presente trabajo realizado en base a cada uno de los objetivos desarrollados, exponiendo los principales resultados obtenidos y generando posibles trabajos futuros.

- 1. Es factible la implementación de un nuevo dispositivo vibratorio para la disminución de tamaño de los DEMV que permita generar un modelo más comercial reduciendo su tamaño en alrededor del 30%, dado que las características técnicas del nuevo modelo son similares a las que actualmente se utiliza en el prototipo existente de la calza, sin embargo se desconoce el funcionamiento de propagación del estimulo.
- 2. La sustitución del hilo conductor por tela conductora puede mejorar la conductividad de los DEMV hacia el cinturón, la estética de la calza *Myoviber*, y la durabilidad de las conexiones al ser de un material elástico, aumentando la libertad de movimiento del usuario.
- 3. Los broches de latón propuestos para los puntos de conexión pueden mejorar la estética, facilidad y factibilidad de alimentación y sujeción del cinturón sobre la calza si se utilizan en conjunto con otro tipo de materiales como tela conductora, a demás no presentan una mayor dificultad de uso por encima del velcro conductor.
- 4. La implementación de un nuevo punto de aplicación sobre el musculo soleo presenta una nueva posibilidad de aumentar la efectividad y la mejora en la marcha, postura y fuerza muscular de los AM.
- 5. La implementación de botones pulsadores para la selección de tratamiento y dosis del usuario es una solución sencilla que permite mejorar la interacción del usuario con el cinturón inteligente, se podría mejorar la implementación rediseñando la placa e integrando los nuevos dispositivos.
- 6. El control de voltaje por medio de una señal PWM en la base del transistor para asegurar una tensión de 1.5 V es una forma confiable y rápida para reducir el voltaje en la alimentación de los DEMV desde una fuente externa sin dañar la placa de desarrollo.
- 7. La utilización de un dispositivo RTC en la implementación permite generar un registro de los eventos realizados por el usuario, sin embago se pueden considerear otros modelos de reloj que posean caracteristicas mas adecuadas a su uso, como la robustes ante cambios de temperatura o que posean una mayor presición.
- 8. El desarrollo de una aplicación móvil le agrega valor al producto, su funcionamiento se puede considerar en reemplazo de los botones pulsadores ya que cumpleen el mismo proposito y presta un mejor servicio ya que desde esta se pueden monitorear los datos de registro e incluso ser enviados a otros dispositivos.

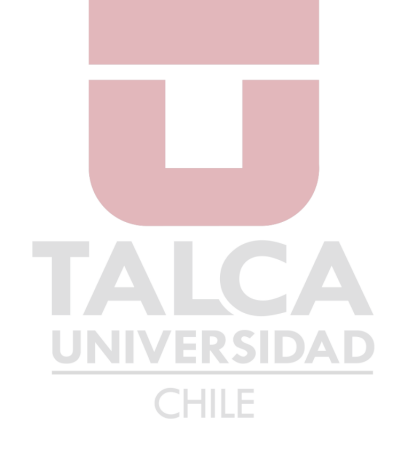

### **6.3.- Trabajos Futuros**

- 1. Como se ha presentado en este informe la implementación de nuevos materiales que generen un modelo aun mas atractivo al publico, es una posibilidad para rediseñar el actual modelo de la calza y volverlo un producto de uso diario, cómodo y de fácil uso para el AM.
- 2. A partir de los materiales propuestos para la conexión como los broches de latón imantados una propuesta interesante seria externalizar los DEMV para implementarlos en diferentes puntos de tratamiento ubicados estratégicamente en la calza mediante conexiones, así podrían se podrían tratar diferentes puntos de la musculatura e incluso estar orientado al tratamiento de diferentes afecciones, convirtiendo a la calza en un producto versátil, asimismo la externalización de los DEMV ayudaría a que estos no se dañaran al lavar la calza ya que estos tendrían la posibilidad de quitarse de la prenda, aumentando su vida útil y fácil reposición en caso de daño.
- 3. Rediseñar la placa PCB a partir del modelo del prototipo existente e incluir las nuevas aplicaciones puede ser un trabajo a futuro que permita una mayor facilidad en el uso de la calza, además esto permitiría también rediseñar el actual modelo de cinturón inteligente ya que al implementar las nuevas funcionalidades le agregara tamaño a este.
- 4. El desarrollo de la aplicación móvil es una propuesta interesante, rediseñar la interfaz gráfica del actual modelo presentado en este proyecto puede considerarse a futuro, e incluso incorporar nuevas funcionalidades en la aplicación, siempre en el marco de los estudios realizados y que incluyen determinadas características que debe incluir una aplicación orientada ala AM.

# **Bibliografía**

- [1] Gobierno de Chile. Ministerio de Salud. Servicio Nacional del Adulto Mayor. 2018 «Envejecimiento Positivo en Chile».
- [2] S. M. C. T. P. a. G. B. Raoul Saggini, «Mechanical Vibration in Rehabilitation: State of the Art,» Journal of Novel Physiotherapies, vol. 6, no 100314, p. 3, 2016.
- [3] Equistasi, «Equistasi-El Dispositivo». [En línea]. Available: https://equistasi.com/en/equistasi/
- [4] Josiah Rippetoe, Madeleine Foote, Sarah Brown. «FoVi: A wearable focal vibration device provides adjustable precision vibration therapy» Department of Rehabilitation Sciences, University of Oklahoma Health Sciences Center, Oklahoma City, Oklahoma, 2Stephenson School of Biomedical Engineering, University of Oklahoma, Norman, Oklahoma
- [5] Tom Michaud. Human locomotion, «Focal Muscle Vibration: An Overlooked Tool for Diagnosing and Managing Musculoskeletal Injuries». [En línea]. Available: https://humanlocomotion.com/products/focal-vibration-motors.
- [6] Asiatic Fiber Corporation «Inteligent Smart Textiles». [En línea]. Available: https://www.asiatic.com.tw/product\_list.php?cid=2787
- [7] Nogales-Gaete J. Esclerosis Múltiple: Una Mirada Ibero-Panamericana, 2008. Rev Chil Neuropsiquiatr. 2008 Sep;46(3):238–40.
- [8] Spina, E., Carotenuto, A., Aceto, M. G., Cerillo, I., Silvestre, F., Arace, F., … Iodice, R. (2016). The effects of mechanical focal vibration on walking impairment in multiple sclerosis patients: A randomized, double-blinded vs placebo study. Restorative Neurology and Neuroscience, 34(5), 869–876
- [9] Erkkinen MG, Ohk K, Geschwind M. Clinical Neurology and Epidemiology of the Major Neurodegenerative Diseases. Cold Spring Harb Perspect Biol 2018; 10 (4). pii: a033118.
- [10] C. C. A. S. M. G. V. C. G. M. F. G. T. G. A. F. S. M. F. de P. F. Camerota. «Focal Muscle Vibration Improves Gait in Parkinson's Disease: A Pilot Randomized, Controlled Trial», International Parkinson and Movement Disorder Society, 2016.
- [11] Mterio de Salud. «Problema de salud Auge Nº37, Ataque cerebrovascular isquémico en personas de 15 años y más». [E.n linea]. Availabe: https://diprece.minsal.cl/garantias-explicitas-en-salud-auge-o-ges/guias-de-practicaclinica/ataque-cerebrovascular-isquemico-en-personas-de-15-anos-ymas/descripcion-y-epidemiologia-2/
- [12] Ministerio de Salud. «Plan de Acción Ataque Cerebrovascular» 2014.[En línea] Available: https://www.minsal.cl/ataque\_cerebral/
- [13] Paoloni M, Tavernese E, Fini M, Sale P, Franceschini M, Santilli V et al. Segmental muscle vibration modifies muscle activation during reaching in chronic stroke: A pilot study. NeuroRehabilitation. 2014; 35(3):405-14.
- [14] Moreno Tabita. Universidad de la Frontera. «Comunicación móvil y adulto mayor: exclusión y uso desigual de dispositivos móviles» 2016.
- [15] Kaushik Anupama, «IOT-An Overwiew» IJARCCE. 2016.
- [16] 3Cu electrónica. «Comandos AT». [En linea]. Available: https://sites.google.com/site/3cuelectronica/home/comandos-at-1
- [17] Vojinovic, T. J., Linley, E., Zivanovic, A., & Rui Loureiro, C. V. (2019). Effects of Focal Vibration and Robotic Assistive Therapy on Upper Limb Spasticity in incomplete Spinal Cord Injury. 2019 IEEE 16th International Conference on Rehabilitation Robotics (ICORR)
- [18] todomicro. «Arduino nano V3 ATmega328 Chipset CH340». [En linea]. Available: https://www.todomicro.com.ar/arduino/78-arduino-nano-v3-atmega328-chipsetch340.html
- [19] naylampmechatronics. «Resistencias pull-up y pull-down». [En línea] Available: https://naylampmechatronics.com/blog/39\_Resistencias-Pull-Up-y-Pull-Down.html
- [20] Electromundo. «Para que sirve un transistor». [En línea] Available: https://electromundo.pro/para-que-sirve-un-transistor/
- [21] Sistemasorp. «Calculo de resistencia para un tranasistor accionado por un microcontrolador». [En línea] Available: https://www.sistemasorp.es/2011/10/05/calcular-la-resistencia-para-un-transistoraccionado-por-un-microcontrolador/
- [22] Aprendiendo Arduino «Entradas y salidas analógicas Arduino. PWM». [En línea] Available: https://aprendiendoarduino.wordpress.com/category/pwm/
- [23] Luisllamas. «Reloj y calendario en Arduino con los RTC DS1307 y DS3231». [En línea] Available: https://www.luisllamas.es/reloj-y-calendario-en-arduino-con-losrtc-ds1307-y-ds3231/
- [24] Appinventor. «MIT app Inventor». [En línea] Available: https://appinventor.mit.edu/about-us

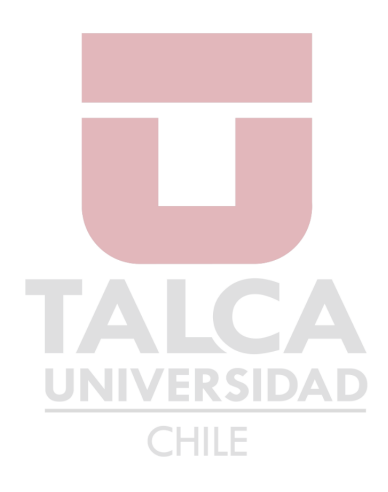

### **Anexo A. Codigos de Arduino**

```
//Encendido apagado motor
#include "RTClib.h"
#include <SoftwareSerial.h>
SoftwareSerial BT1(6, 7); // RX | TX
RTC_DS1307 rtc; 
const int leda = 9;
const int ledv = 10;
const int sw1 = 4;
const int sw2 = 5;
const int sw3 = 2;
const int sw4 = 3;
const int blue = 8;
char dato; 
char letra1,letra2;
unsigned long tiempoAnteriorEncendido = 0;
unsigned long tiempoAnteriorApagado = 0; 
int val1 = 0, val2 = 0, val3 = 0, val4 = 0;
int state1 = 0, state2 = 0, state3 = 0, state4 = 0;
int old val1 = 0, old val2 = 0, old val3 = 0, old val4 = 0;
char nombreDia[7][12] = {"Domingo", "Lunes", "Martes", "Miercoles",
"Jueves", "Viernes", "Sabado"};
"Jueves", "Viernes", "Sabado"};<br>char nombreMes[12][12]= {"Enero", "Febrero", "Marzo", "Abril",<br>"Mayo", "Junio",
"Mayo", "Junio",
"Julio","Agosto","Septiembre","Octubre","Noviembre","Diciembre"};
int segundo,minuto,hora,dia,mes,diaDeLaSemana;
long anio; //variable año
DateTime FechaDosis;
void setup() 
{
  Serial.begin(9600);
  rtc.begin(); // Se inicia el RTC
  BT1.begin(9600); //Se inicia el modulo Bluetooth
  pinMode (leda, OUTPUT);
  pinMode (ledv, OUTPUT);
  pinMode (sw1, INPUT);
  pinMode (sw2, INPUT);
  pinMode (sw3, INPUT);
  pinMode (sw4, INPUT);
  Serial.println("Levantando el modulo HC-06");
  Serial.println("Esperando comandos AT:");
}
```

```
void intervaloa()
{
  for(int x=0; x<3; x++)
  {
  analogWrite(leda,100);
  delay(600000);
  analogWrite(leda, 0);
  delay(600000);
  }
} 
  void intervalov()
{
  for(int w=0; w<3; w++)
  {
  analogWrite(ledv,100);
  delay(600000);
  analogWrite(ledv, 0) ;
  delay(600000);
  } 
}
  void continuoa()
{
  for(int w=0; w<1; w++)
  {
  analogWrite(leda,100);
  delay(1800000);
  } 
}
void continuov()
{
  for(int w=0; w<1; w++)
  {
                                    CHILE
  analogWrite(ledv,100);
  delay(1800000);
  } 
}
void loop()
{ 
  FechaDosis =rtc.now();//Se obtiene la fecha y hora actual
 if (BT1.available())
      {
      data = BT1.read();
      Serial.print(dato);
     if(data == '1' || data == '2') {
       Serial.print("ingrese temporizado");
       letra1=dato;
       letra2='x';
      while(letra2 == 'x') {
         if (BT1.available())
          {
```

```
 letra2=BT1.read();
Serial.print(letra2);
  }
         }
       }
      }
// if (Serial.available())
// {<br>// }
      BT1.write(Serial.read());
// }
    segundo=FechaDosis.second();
     minuto=FechaDosis.minute();
    hora=FechaDosis.hour();
    dia=FechaDosis.day();
     mes=FechaDosis.month();
     anio=FechaDosis.year();
     diaDeLaSemana=FechaDosis.dayOfTheWeek();
  val1 = digitalRead (sw1);
  val2 = digitalRead (sw2);val3 = digitalRead (sw3);
  val4 = digitalRead (sw4);
  if ((val1 == HIGH) && (old val1 == LOW))
  {
      state1 = 1 - state1;
       delay(10);
  }
   old val1 = val1; // valor del antiguo estado
  if ((val2 == HIGH) && (old val2 == LOW))
  {
                                  CHILE
      state2 = 1 - state2;
      delay(10);}
   old val2 = val2; // valor del antiguo estado
  if ((val3 == HIGH) && (old val3 == LOW))
  {
      state3 = 1 - state3;
      delay(10);}
    old_val3 = val3; // valor del antiguo estado
  if ((val4 == HIGH) && (old_val4 == LOW))
  {
      state4 = 1 - state4;
      delay(10);}
   old val4 = val4; // valor del antiguo estado
   if (state1 == 1 &8 state3 == 1)
        {
```

```
 Serial.print("Tratamiento a Intervalos Rodilla");
       Serial.print(" ");
       Serial.print(nombreDia[diaDeLaSemana]);
       Serial.print(" ");
       Serial.print(dia);
       Serial.print(" ");
       Serial.print(nombreMes[mes-1]);
       Serial.print(" ");
       Serial.print(anio);
       Serial.print(" ");
       Serial.print(hora);
       Serial.print(":");
       Serial.println(minuto); 
            intervaloa();
        state1=0; 
       }
  if (state1 == 1 \& k \times 1 == 1)
       { 
       Serial.print("Tratamiento Continuo Rodilla");
       Serial.print(" ");
       Serial.print(nombreDia[diaDeLaSemana]);
       Serial.print(" ");
       Serial.print(dia);
       Serial.print(" ");
       Serial.print(nombreMes[mes-1]);
       Serial.print(" ");
       Serial.print(anio);
       Serial.print(" ");
       Serial.print(hora);
       Serial.print(":");
      Serial.println(minuto);
                                   CHILE
          continuoa(
       state1=0; 
 }
      if (state2 == 1 &8 state3 == 1)
\{ Serial.print("Tratamiento a Intervalos pantorrilla");
       Serial.print(" ");
       Serial.print(nombreDia[diaDeLaSemana]);
       Serial.print(" ");
       Serial.print(dia);
       Serial.print(" ");
       Serial.print(nombreMes[mes-1]);
       Serial.print(" ");
       Serial.print(anio);
       Serial.print(" ");
       Serial.print(hora);
       Serial.print(":");
       Serial.println(minuto); 
            intervalov();
       state2=0;
```

```
 }
      if (state2 == 1 &8 state4 == 1)
       { 
       Serial.print("Tratamiento Continuo pantorrilla");
       Serial.print(" ");
       Serial.print(nombreDia[diaDeLaSemana]);
       Serial.print(" ");
       Serial.print(dia);
       Serial.print(" ");
       Serial.print(nombreMes[mes-1]);
       Serial.print(" ");
       Serial.print(anio);
       Serial.print(" ");
       Serial.print(hora);
       Serial.print(":");
       Serial.println(minuto); 
           continuov();
       state2=0;
       }
    if (state1 == 0)
      {
     digitalWrite(leda, LOW);
      state3=0;
      state4=0;
      }
    if (state2 == 0 )
      { 
    digitalWrite(ledv, LOW)
      state3=0;
      state4=0;
      }
                                    IH I F
  if (letral == '1' &&&&&=&\n'A')
\{ BT1.print("Tratamiento a Intervalos Rodilla");
       BT1.print(" ");
       BT1.print(nombreDia[diaDeLaSemana]);
     BT1.print("");
      BT1.print(dia);
      BT1.print(" ");
      BT1.print(nombreMes[mes-1]);
      BT1.print(" ");
       BT1.print(anio);
      BT1.print(" ");
      BT1.print(hora);
      BT1.print(":");
       BT1.println(minuto); 
            intervaloa(); 
       }
  if (letra1 == '1' &\& letra2 == 'B')
       {
```

```
 BT1.print("Tratamiento Continuo Rodilla");
       BT1.print(" ");
       BT1.print(nombreDia[diaDeLaSemana]);
       BT1.print(" ");
       BT1.print(dia);
       BT1.print(" ");
       BT1.print(nombreMes[mes-1]);
       BT1.print(" ");
      BT1.print(anio);
       BT1.print(" ");
       BT1.print(hora);
       BT1.print(":");
      BT1.println(minuto); 
          continuoa(); 
       }
       if (letra1=='2'&&letra2=='A') 
\{ BT1.print("Tratamiento a Intervalos pantorrilla");
       BT1.print(" ");
       BT1.print(nombreDia[diaDeLaSemana]);
       BT1.print(" ");
       BT1.print(dia);
       BT1.print(" ");
       BT1.print(nombreMes[mes-1]);
       BT1.print(" ");
      BT1.print(anio);
      BT1.print(" ");
      BT1.print(hora);
       BT1.print(":");
       BT1.println(minuto); 
                            UNIVERSIDA
            intervalov(); 
       }
                                   CHILE
      if (letral == '2' && letra2=='B')
\{ BT1.print("Tratamiento Continuo pantorrilla");
       BT1.print(" ");
       BT1.print(nombreDia[diaDeLaSemana]);
      BT1.print(" ");
      BT1.print(dia);
      BT1.print(" ");
       BT1.print(nombreMes[mes-1]);
      BT1.print(" ");
       BT1.print(anio);
      BT1.print(" ");
      BT1.print(hora);
      BT1.print(":");
      BT1.println(minuto); 
           continuov();
       }
```
}

## **Anexo B. Diagrama de bloques de MIT App Inventor**

#### **Screen1**

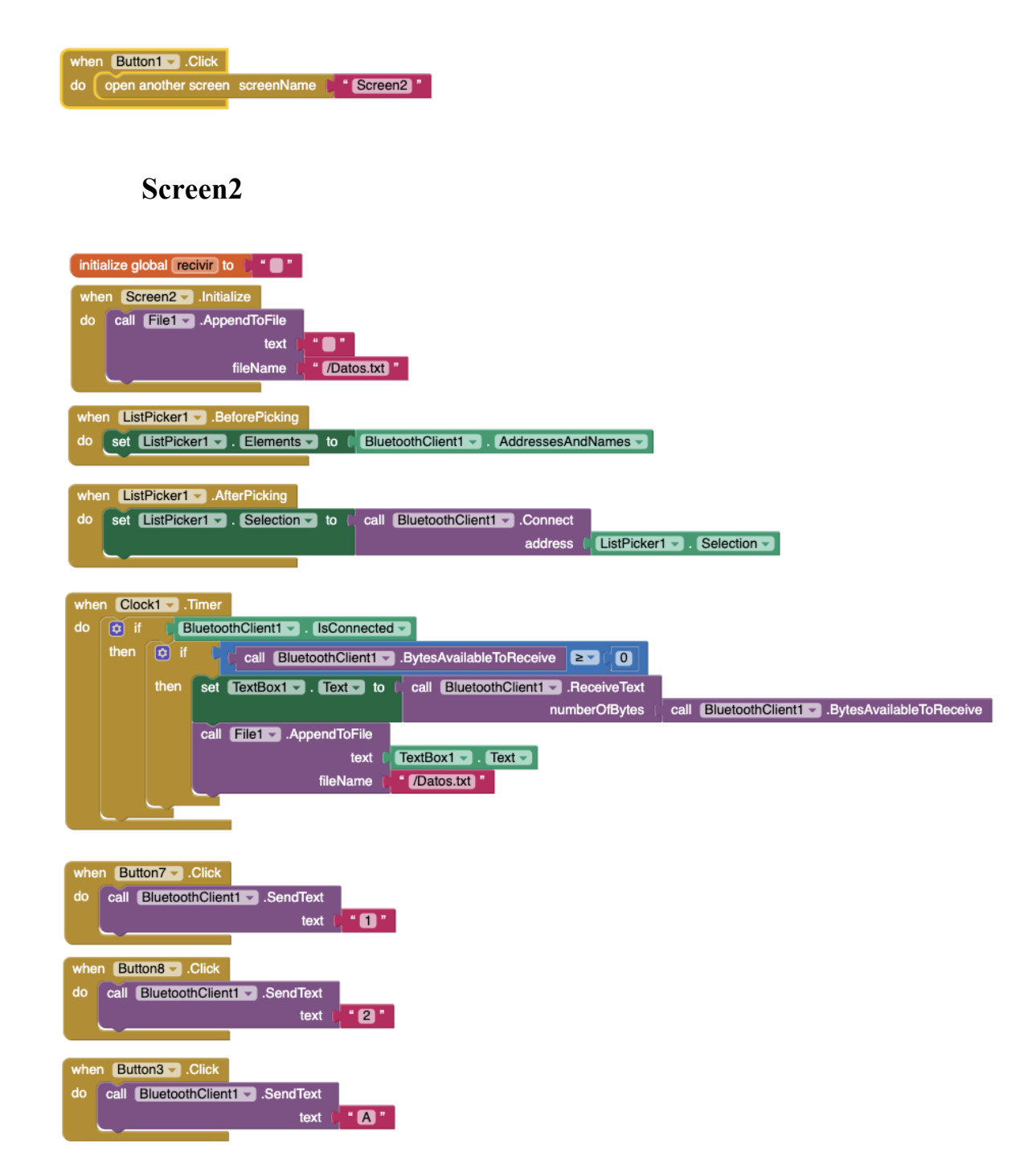

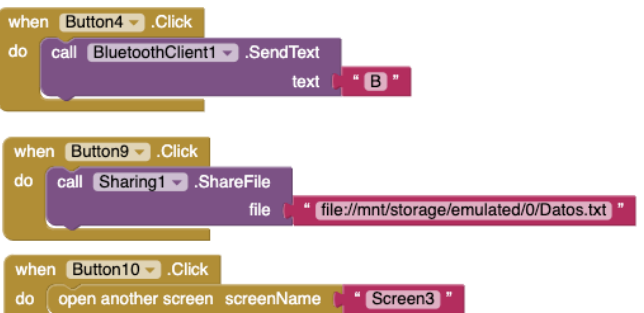

### **Screen3**

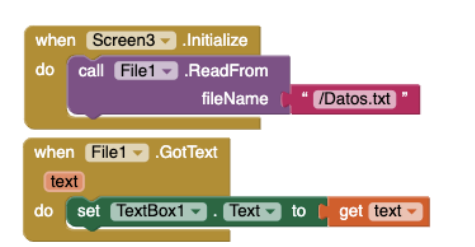

# **Anexo C. Modelo de pruebas**

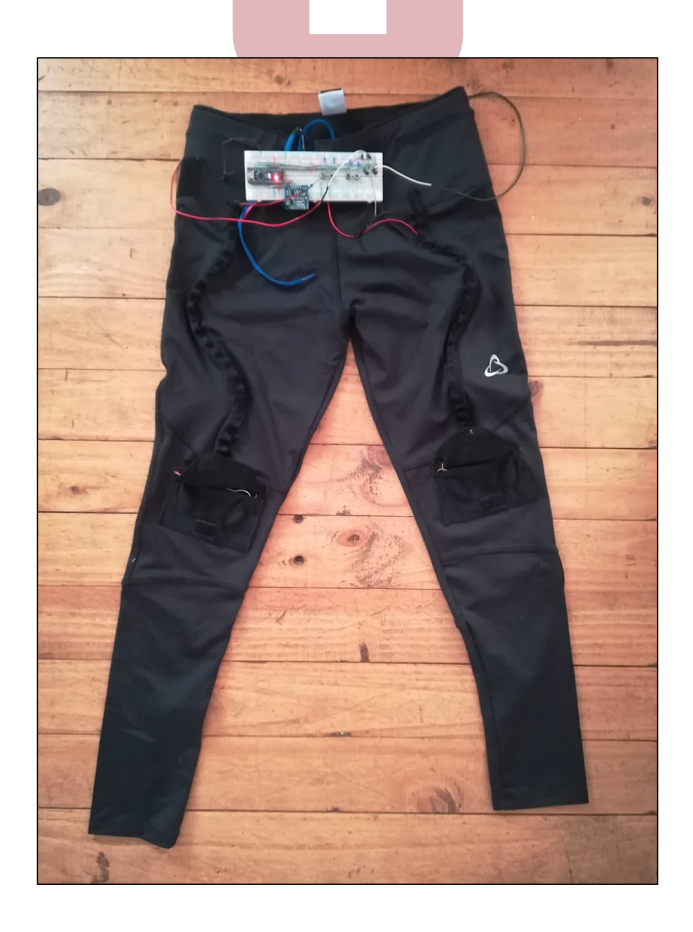